# WordPress Workshop

**Lou Judice TCF 2019 March 23, 2019**

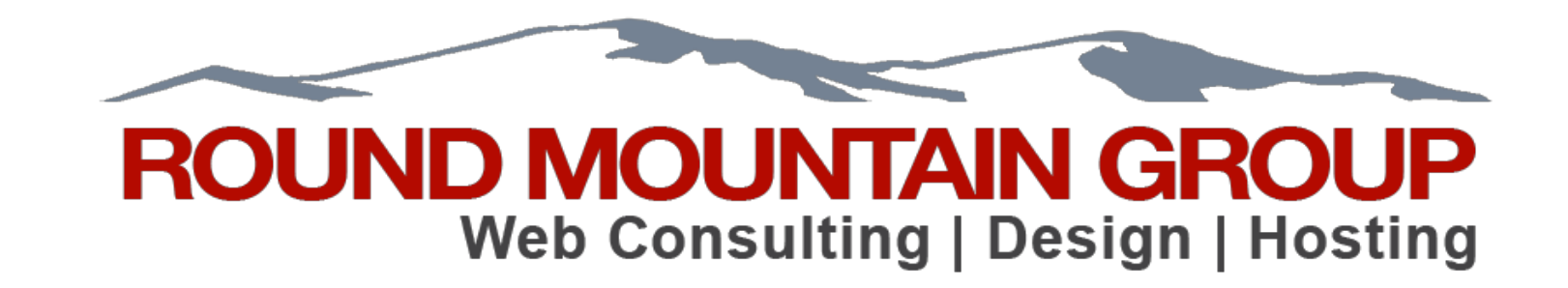

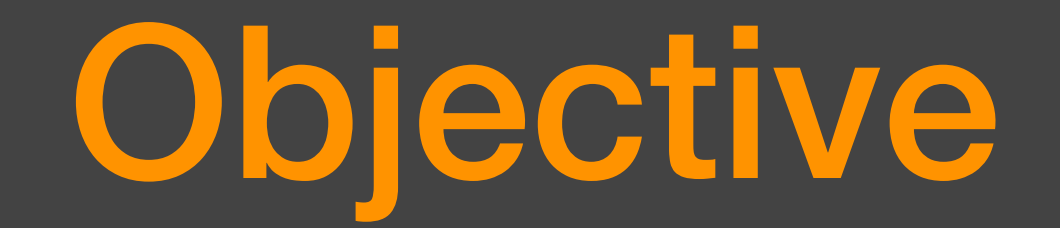

- How to get started in WordPress
- Blog
- Photoblog
- Business or Organization site
- Tips & Tricks
- Examples

### About Me

- 30+ years RCA, GE, DEC, HP engineering, marketing, consulting, etc.
- Founder of RMG: Consulting, Design, Hosting
- Developed 100's of WordPress sites
- 40+ sites under management: Corporate, Government, Small / Medium Business
- TCF Board Member

# WordPress is the worst system in the world for building a website.

# Except for ALL of the others.

## What Is WordPress?

- WordPress is a Content Management System
- <sup>A</sup> **content management system** (**CMS**) is a computer application that supports the creation and modification of digital content. It typically supports multiple users in a [collaborative environment.](https://en.wikipedia.org/wiki/Collaborative_software) Examples: WordPress, Joomla, Drupal, SiteCore
- WordPress is Freely Distributed, Open Source
- WordPress is based on PHP and MySQL
- Search Engine Friendly

### WordPress

- Most popular web publishing platform
- Over 60 million sites
- Over 30% of the top 10 million sites
- Getting a site up and running (and maintaining it) is relatively easy.
- Editing content is very easy
- Mobile friendly (using responsive themes)
- Advanced features require extensive expertise

### Downsides

- Lot of overhead for simple sites
- Annoying editor
- So popular, its a hacker magnet
- Brute Force attacks
- But with care (which we will cover) it is very secure
- If you don't plan to maintain your site and keep it up to *date, get someone to do it for you.*

### How I Got Started With WordPress

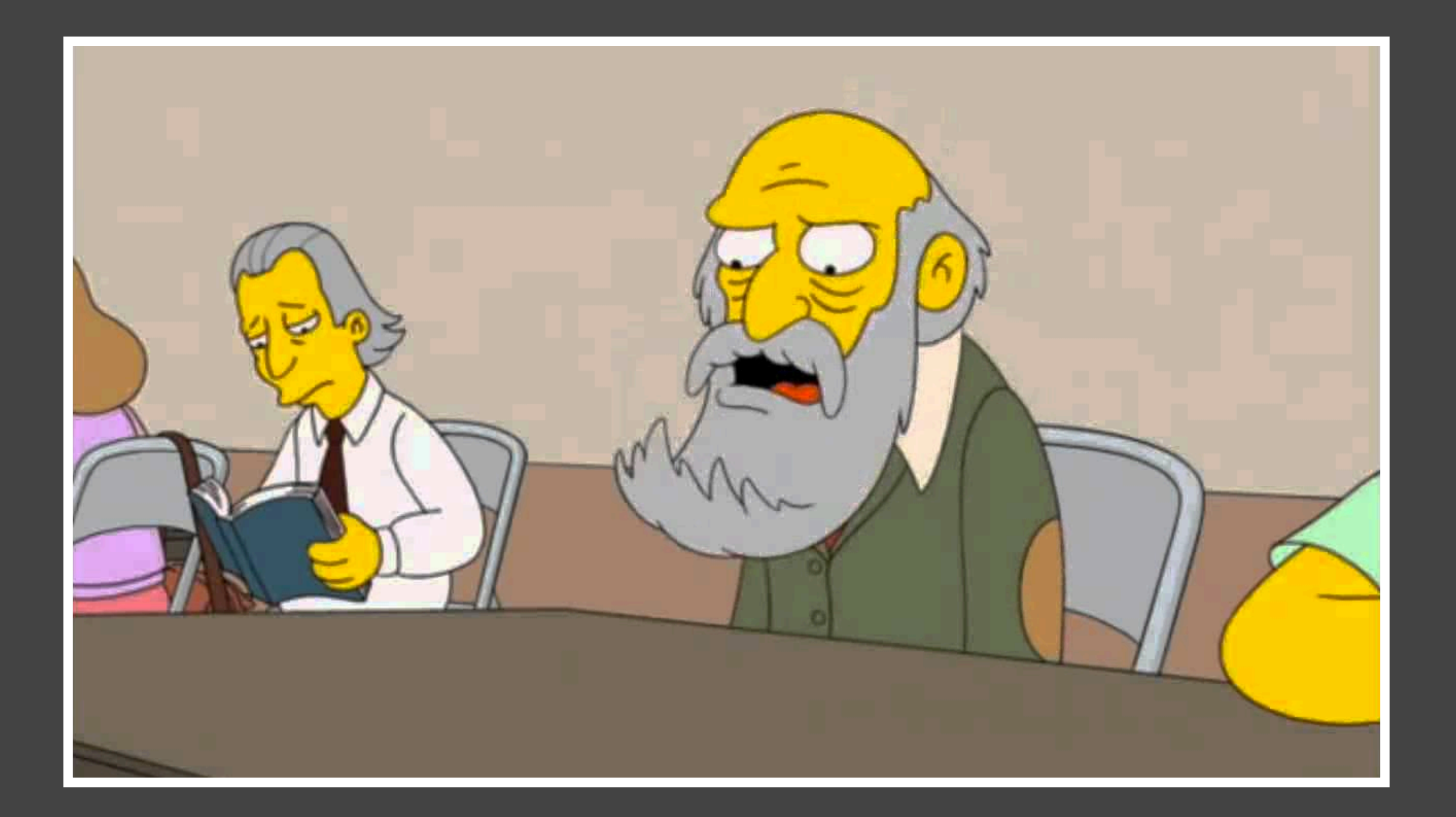

### Alternatives

- Joomla/Drupal: feature rich, complicated, good for big teams
- Sitecore: steep learning curve, expensive
- Wix: very limited, proprietary system
- Facebook: at their mercy
- Google+ (see Facebook)

## How to Get Started

- You'll need a domain name from a registrar and a host...
- Lots out there but for getting started, I recommend [wordpress.com](http://wordpress.com) which offers low cost paid plans.
- Any LAMP (Linux Apache MySQL PHP) host will do
- Many hosts offer WordPress packages.
- Self hosting on your own server.
- Hire an agency or individual

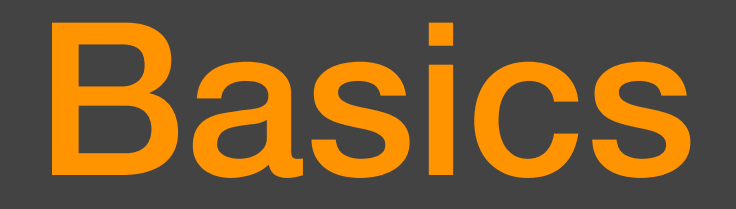

- Dashboard
- Pages
- Posts
- Media Library
- Plugins
- Themes

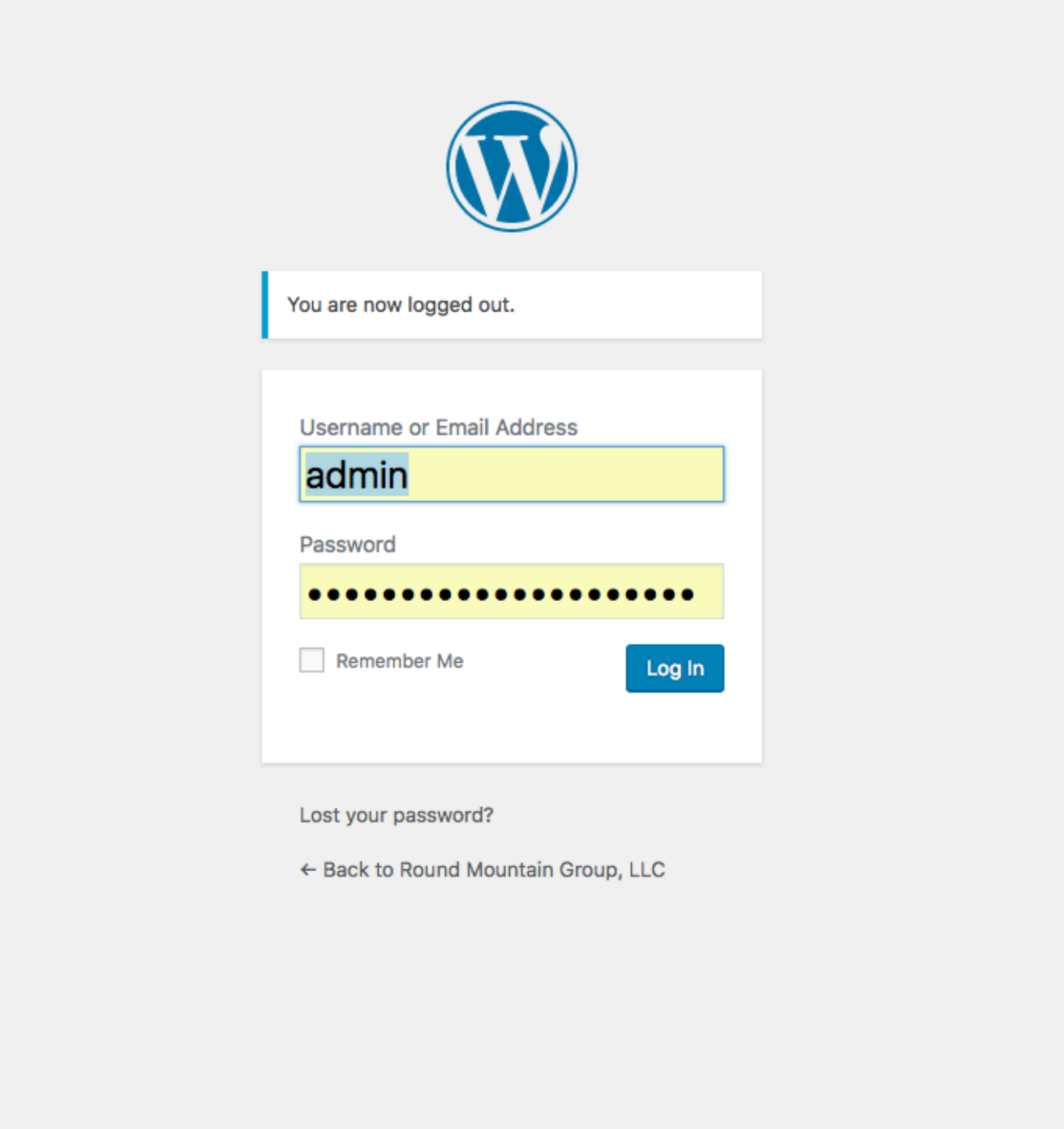

### Dashboard

- Control Center of WordPress
- Install and Remove Components
- Create content
- Upload things

 $\bullet$ 

Up

я  $\dot{q}$ 

> П. г

Ω

N

2

固

 $\bullet$ 

 $|\mathbf{\hat{S}}|$  $\bullet$ 

 $\bullet$ 

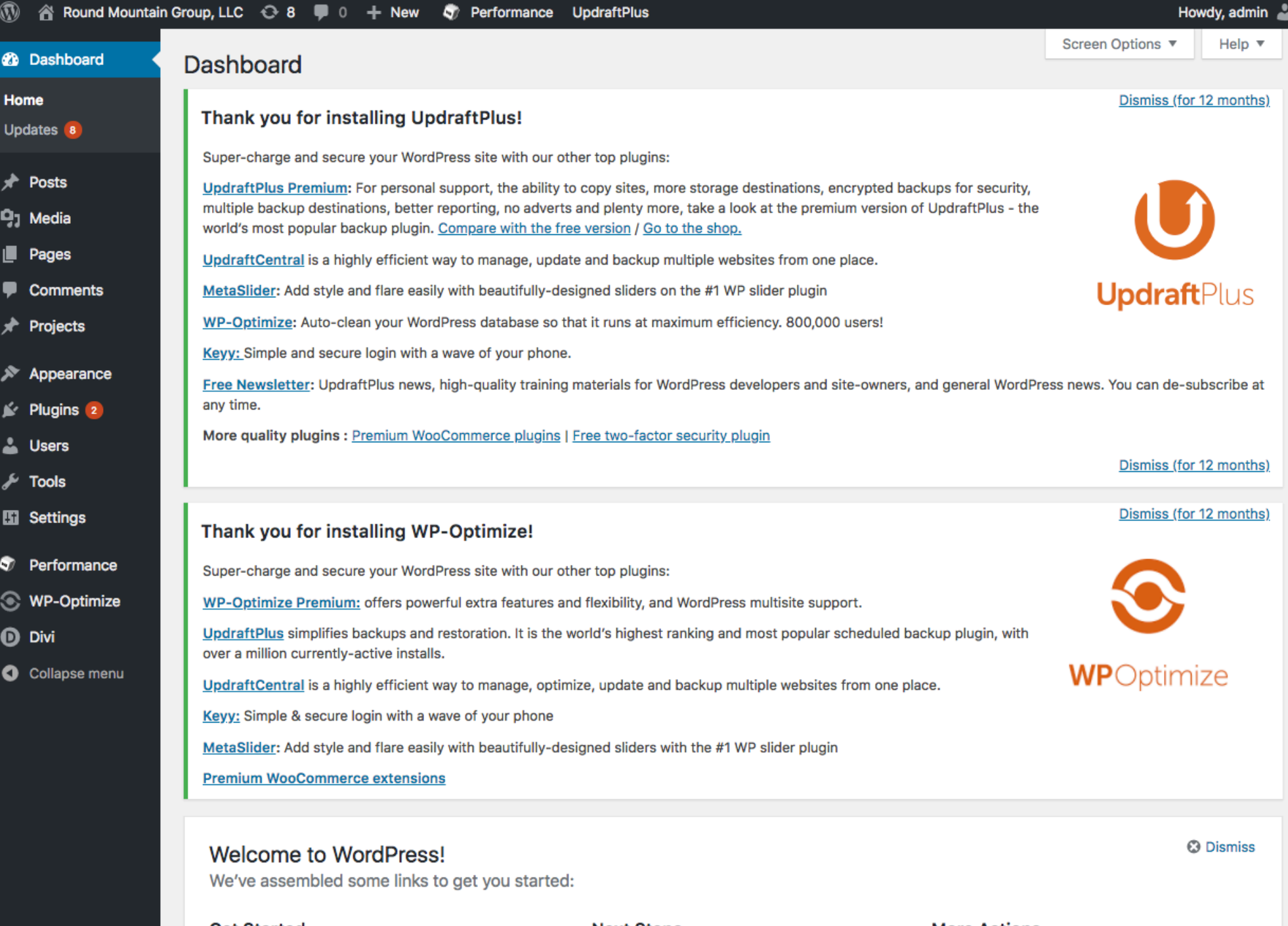

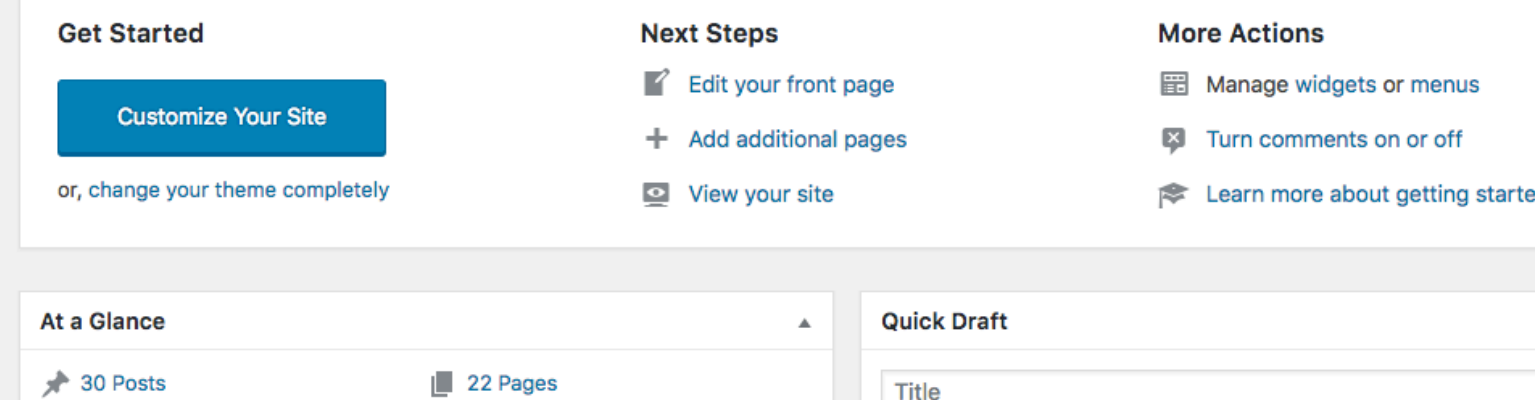

WordPress 4.9.4 running Divi theme.

What's on your mind?

**Title** 

ed

 $\blacktriangle$ 

### Posts and Pages

- The two most common forms of content are:
- Pages the individual, permanent parts of a website hierarchically organized by menus
- Posts usually chronologically ordered content of text and/or images organized by category
- Some sites are all pages. Some all posts. Or a mixture.
- Posts can be used in clever ways in non-blog sites.

### **1999** Round Mountain Group, LLC → 8 (D) 0 + New *Ø* Edit Page < Performance 
iD Enable Visual Builder

Howdy, admin  $\triangle$   $\subset$ 

Home About Solutions < Portfolio Testimonials Support < Blog Contact

**RMC** The Round Mountain Group, LLC WEB CONSULTING. DESIGN & HOSTING

### **Information Technology and Security Consulting**

Not sure how to proceed on the web? Have a great idea for a blog or an app? Current site slow or hacked? We can help. We've spent years helping bring new ideas to life - and fixing problems that may seem intractable to you now. We are far more interested in sharing our knowledge than making a quick sale. There are plenty of places to turn for specific help on one problem. We are one of the few with a broad spectrum of experience across information technology, business process consulting and emerging media.

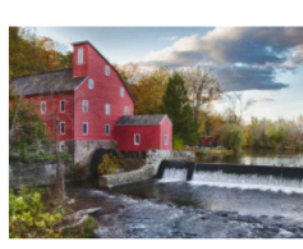

MAKING THE WEB WORK FOR YOU!

**Red Mill** High Dynamic Range Composite Image

### **Photography and Graphic Arts**

RMG is skilled at providing architectural, landscape, macro, product and other photographic services. We also have advanced digital virtualization and animation capabilities. Our inventory of software graphic design tools include Adobe Photoshop. Adobe Premier, Final Cut Pro, Pixelmator, E-On Vue 3D and Poser. We also have access to extensive libraries of stock imagery.

### **Copy Writing**

We can help write, edit and "spruce up" your marketing collateral. With years of experience in marketing, brand management and corporate image services for one of the world's leading technology companies we know how to make your content more engaging.

### Advertising

We have years of experience in web advertising - both inbound and outbound. We work with Google Adwords and Facebook to build advertising to promote your site and your business. And we work with Google Adsense to monetize your content

### And more....

We are experienced in 3D printing, webcams, streaming media, branded merchandise development and much, much more. RMG is your single source for taking your business online and to new levels.

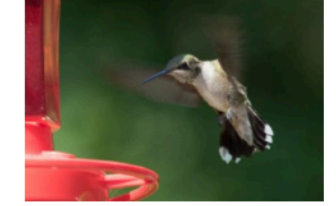

Hummingbird DSLR under remote WiFi control, Macro Flash

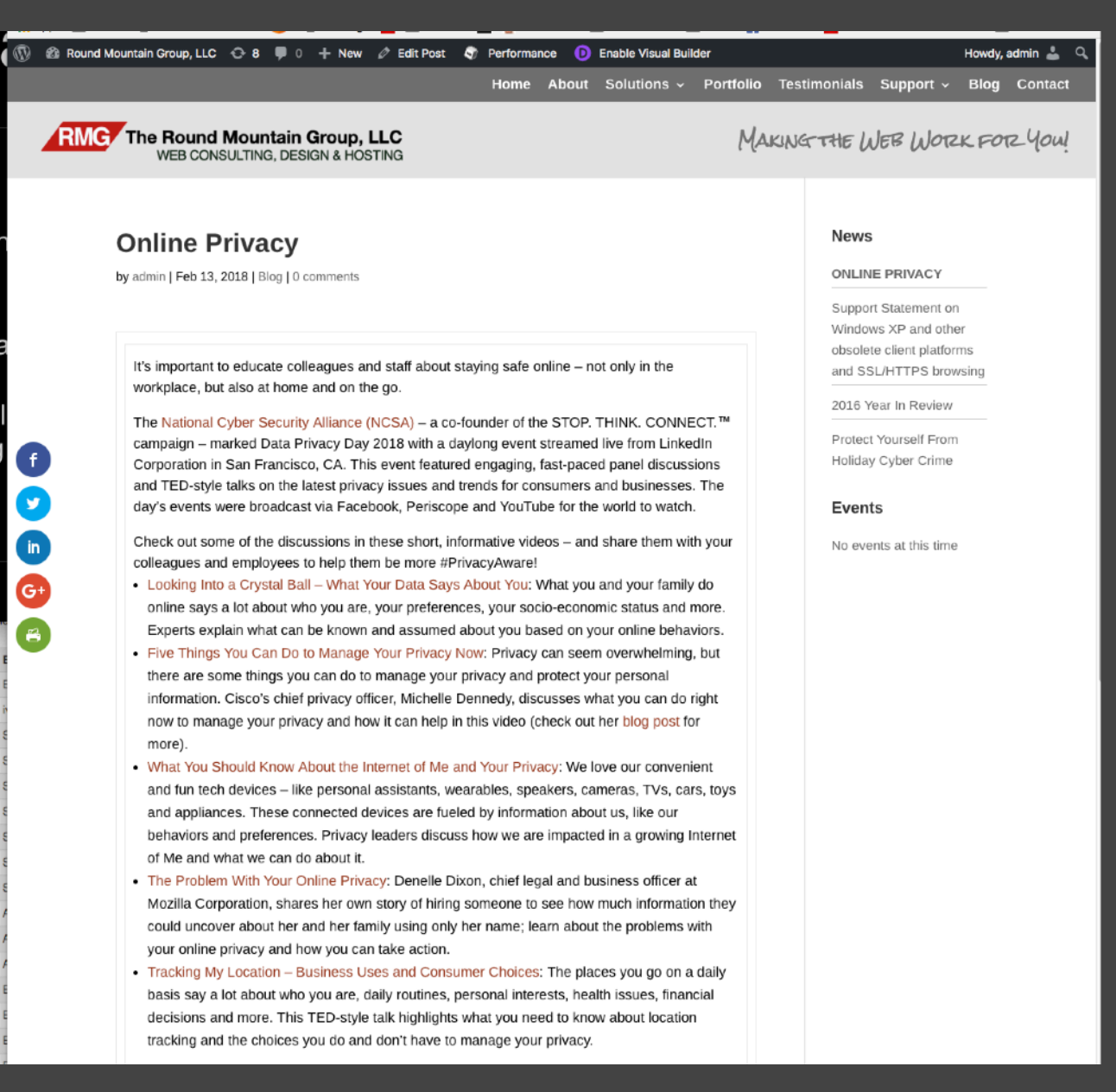

Post

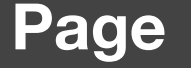

D  $\sqrt{\ln \frac{1}{2}}$  $\overline{G}$ 6

Digital Models Rigged and Rendered in

Panes

POSER

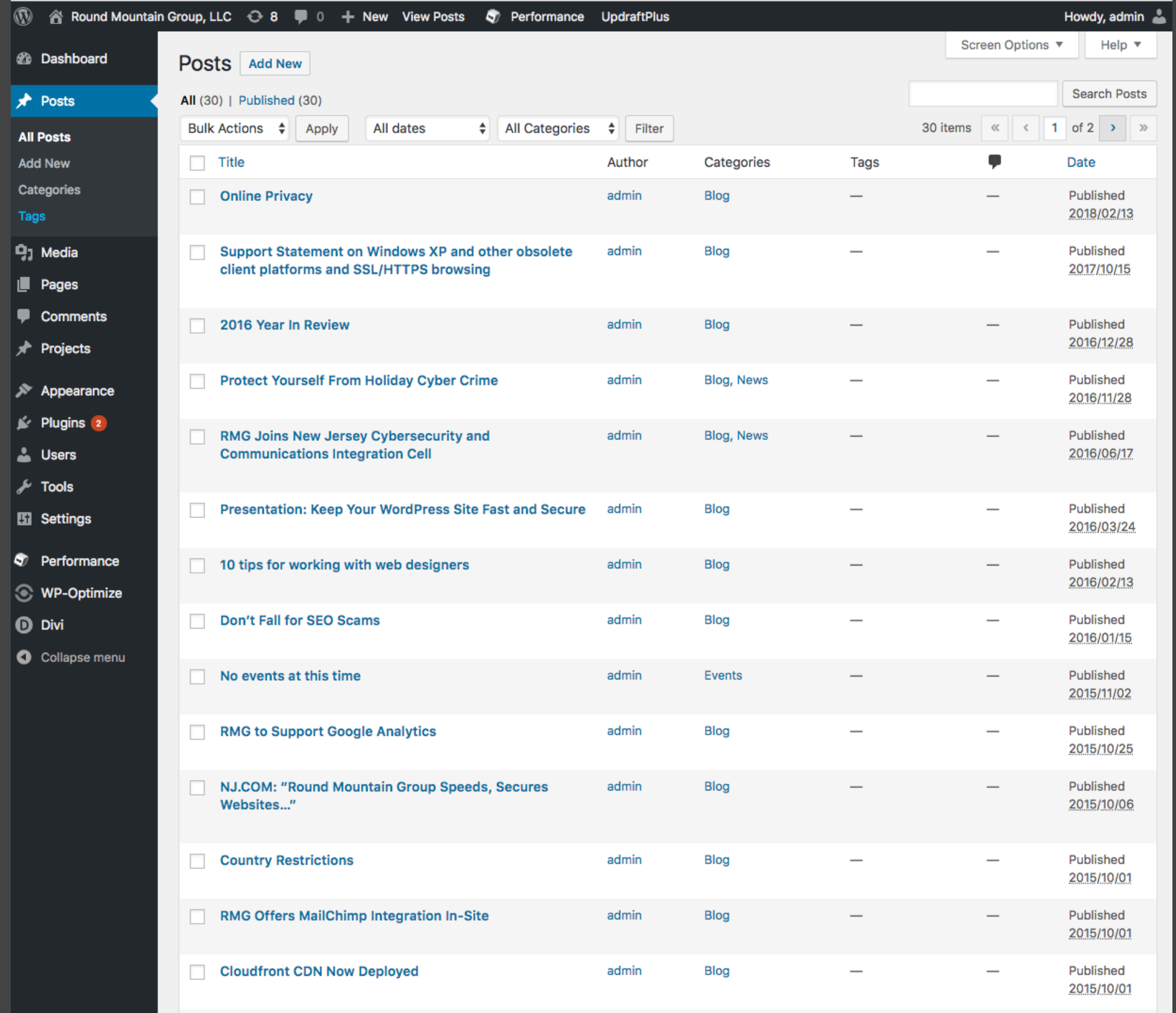

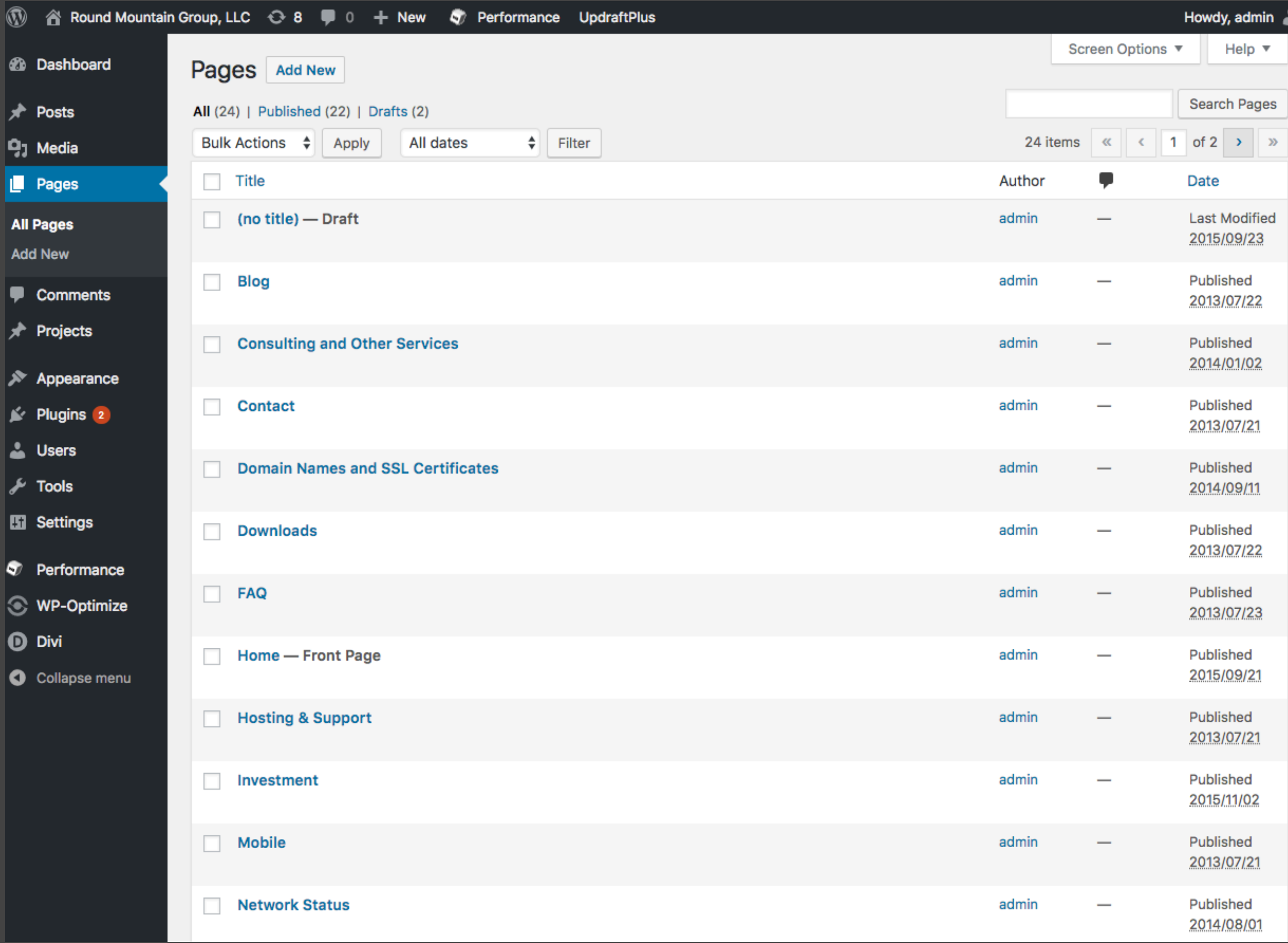

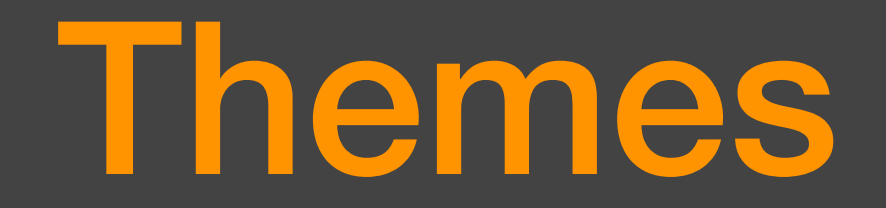

- Themes provide the look and feel of your site
- Determine mobile readiness
- Some provide advanced capabilities
- Meta themes, builder themes, etc.
- Many are free or a nominal cost
- Pick responsive (mobile ready) themes which have a support history (ie. not ones last updated 5 years ago)

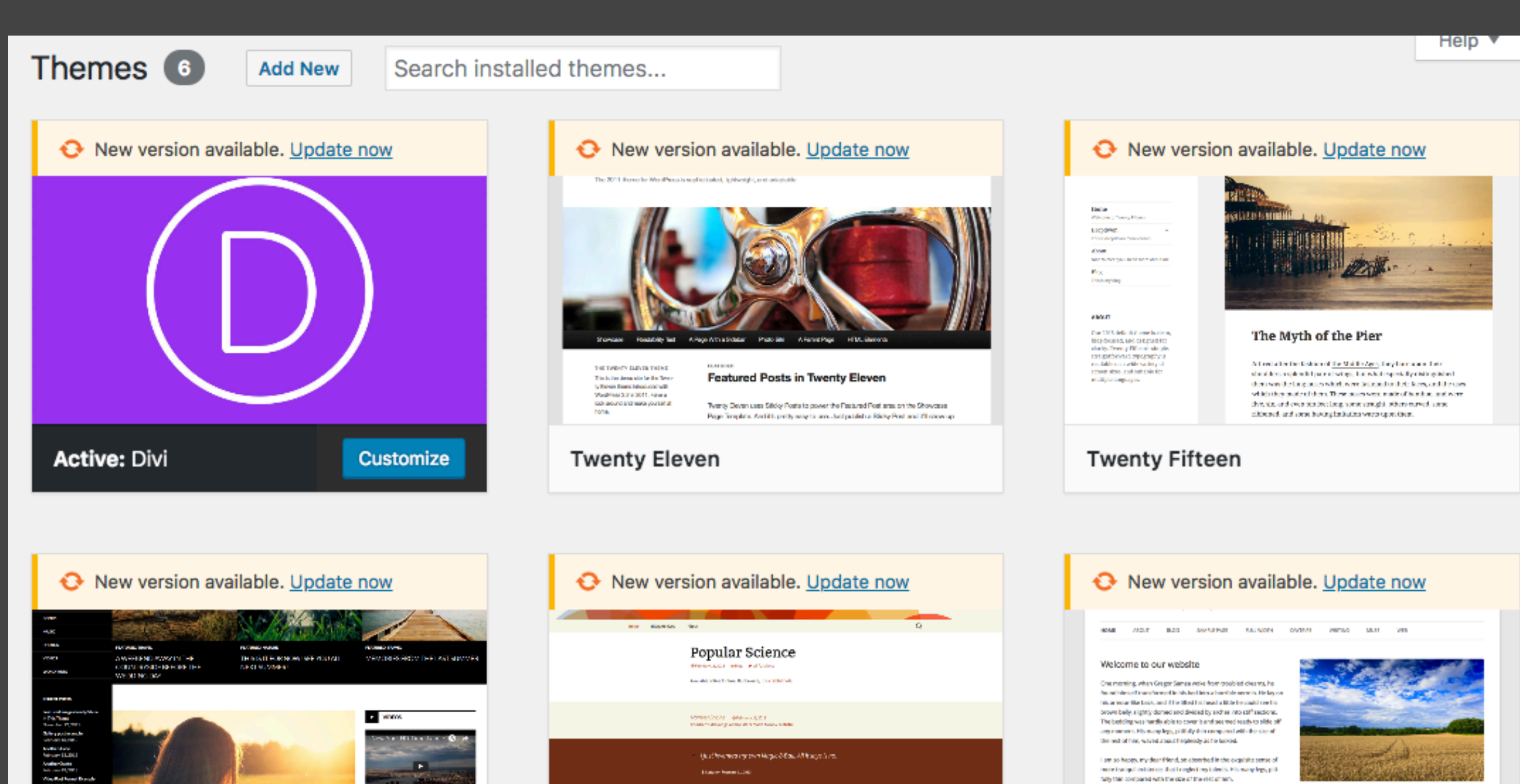

**CREWS** FEATURED IMAGES REALLY **Twenty Fourteen** 

ezh ar e c'h

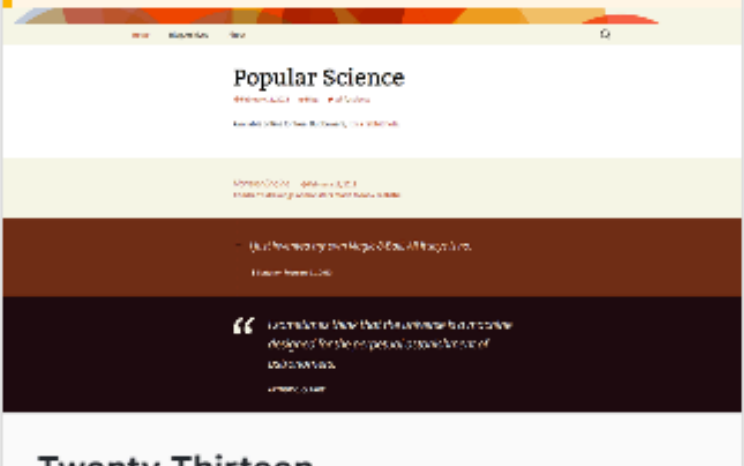

**Twenty Thirteen** 

) are so beauty, my dear filtered, as a bounded in the exquisite section of inversion spatial exhibitions filter in platers. He many large, plating that compared with the size of the set of them. **HAT'D LTML BRENT POOT** .<br>One morning, when Gregor Seman works from that Sed desame. · Science of a locatic highway - sections on ka Prasan self transfermed in his bad into a hospitale warnin . School cases as  $\sim 2.20$ He has no bis personal the hards and the filled bis bear a finite **Twenty Twelve** 

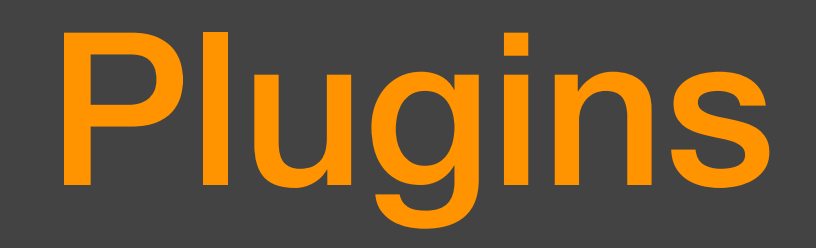

- Plugins add capabilities
- 50,000+ available
- Be wary of support level, usage, version compatibility
- Plugins are a common attack vector
- Security, e-commerce, font extensions, slideshows, banners, email functions, performance etc.

### Add Plugins | Upload Plugin Recommended **Favorites** Keyword  $\frac{1}{2}$  Search plugins... Featured Popular

Plugins extend and expand the functionality of WordPress. You may automatically install plugins from the WordPress Plugin Directory or upload a plugin in .zip format by clicking the button at the top of this page.

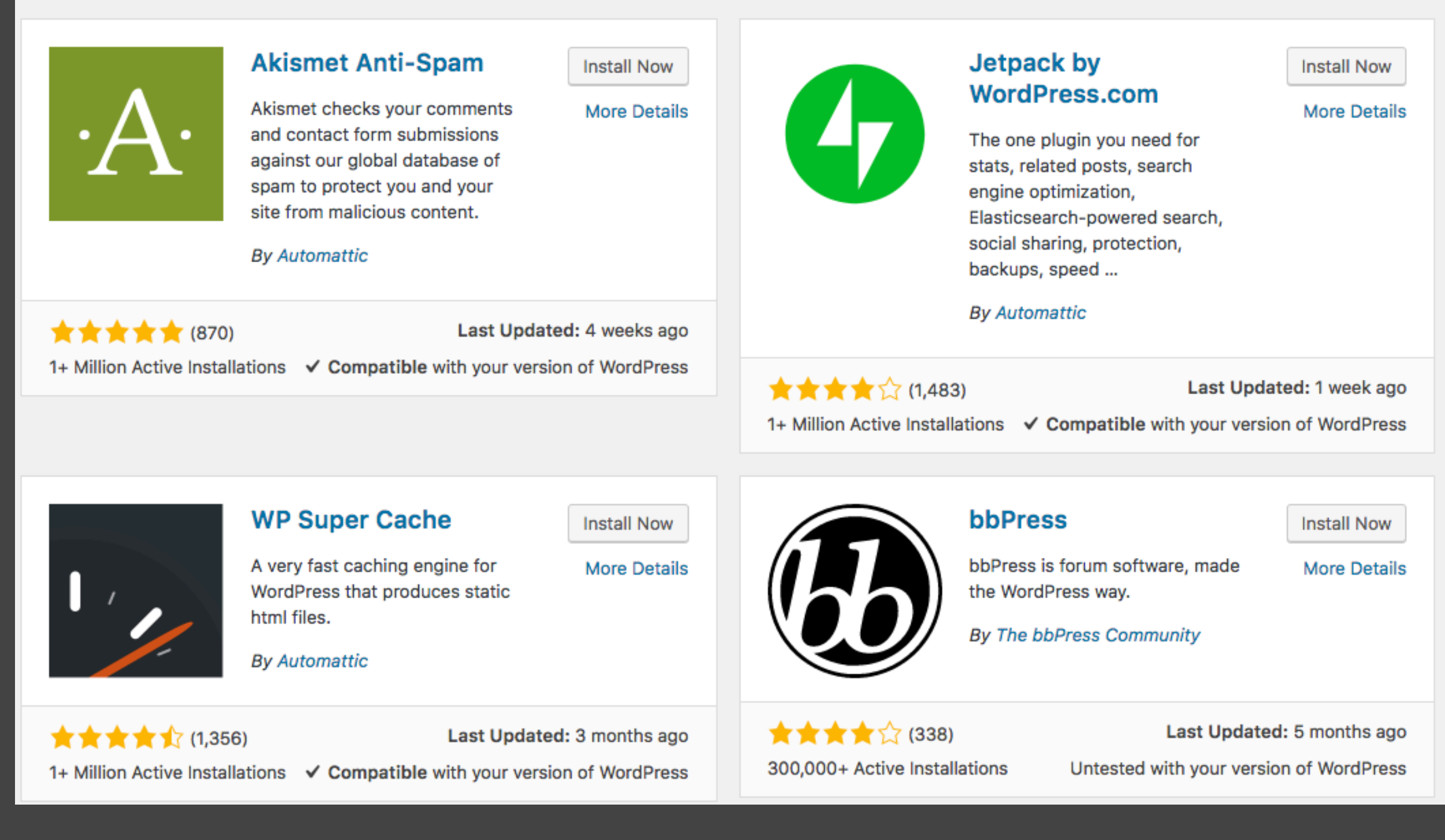

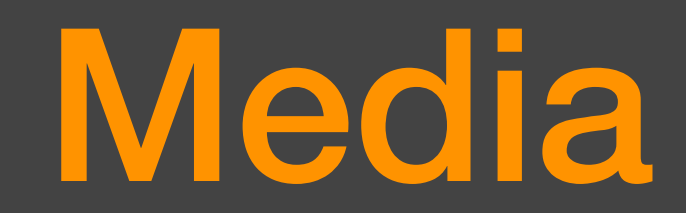

- Images
- PDF's
- DOC, PPT but beware of client compatibility
- Videos (not recommended, use YouTube or Vimeo)

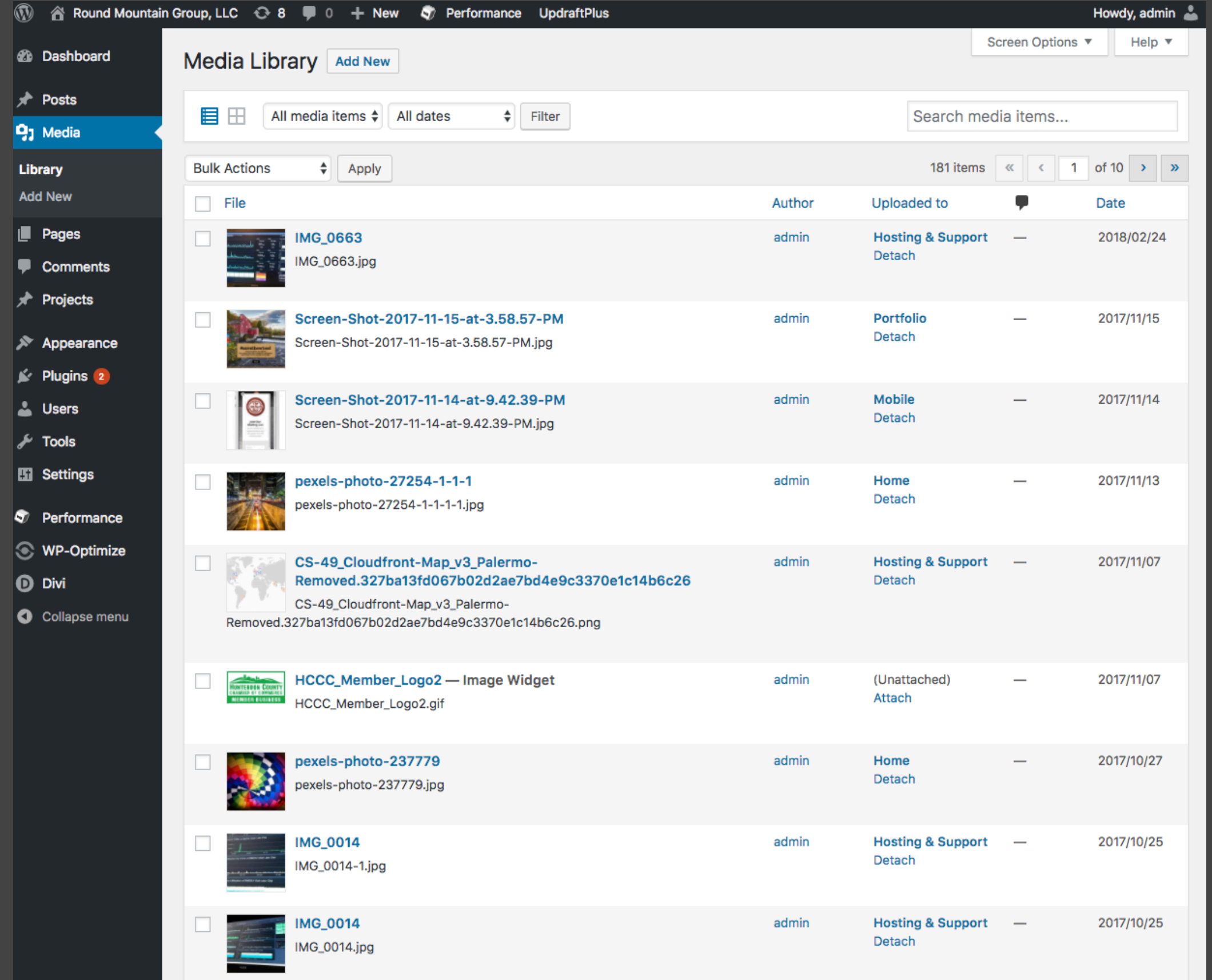

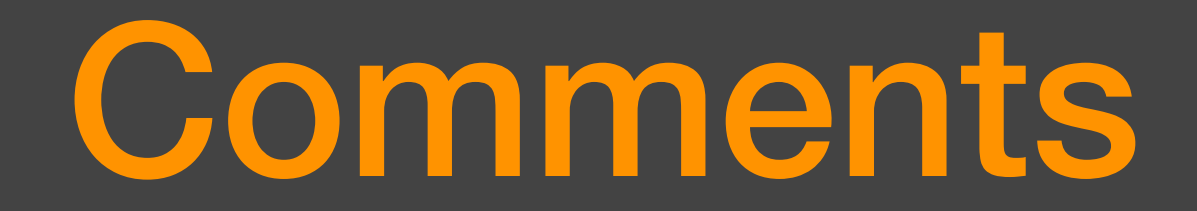

- If not needed turn off
- If needed set to require approval or enable logins
- You will be spammed unforeseen consequences

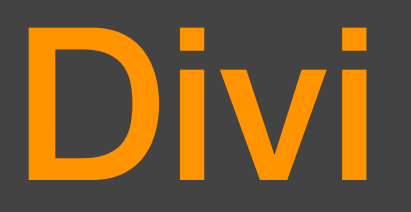

- Divi is a framework "theme" from [ElegantThemes.com](http://ElegantThemes.com)
- 300,000 users (many agencies)
- block oriented design
- Many functional modules
- Very highly recommended
- *• Need to install "Classic Editor" plug-in to disable V5.x block editor*

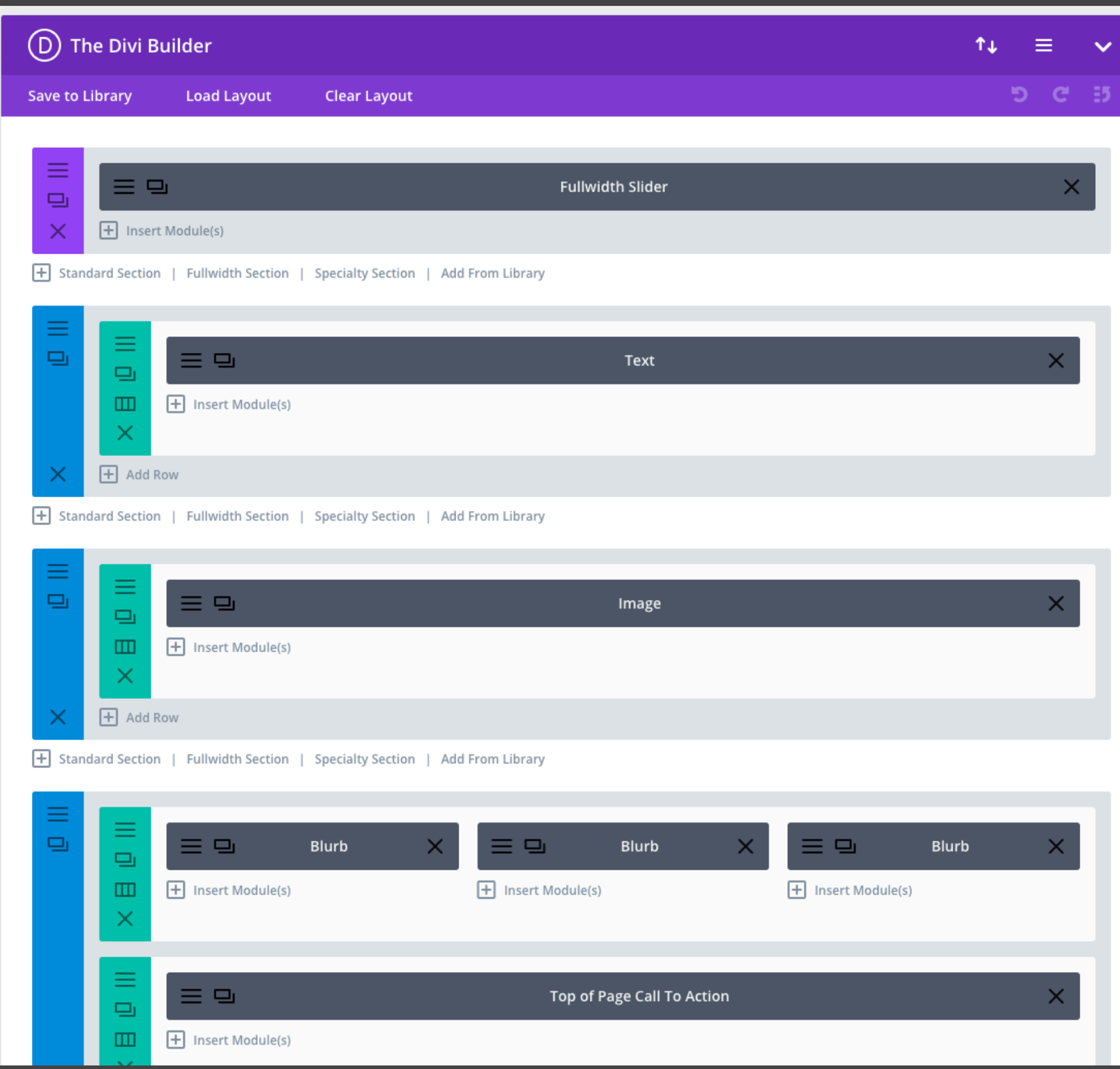

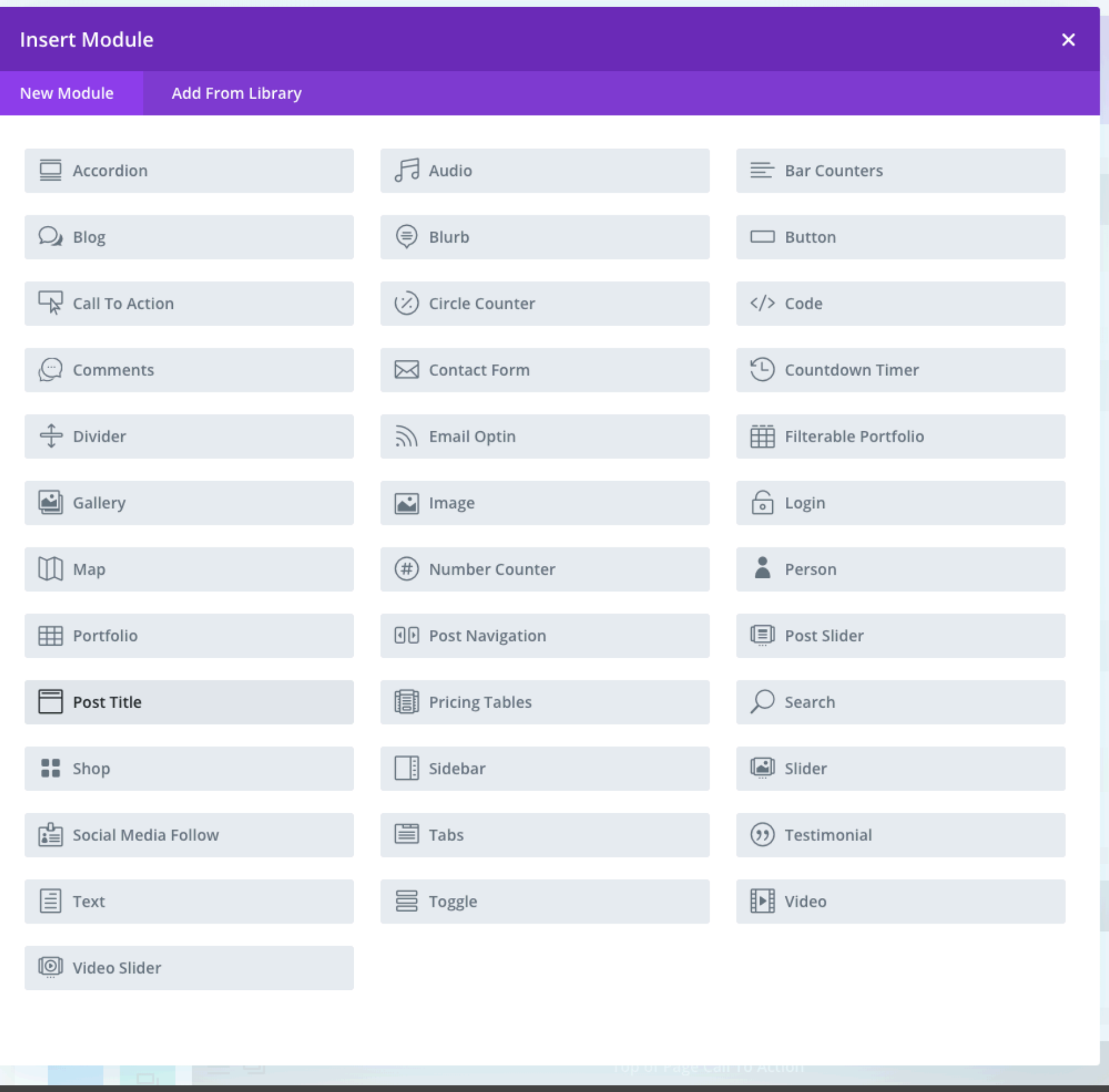

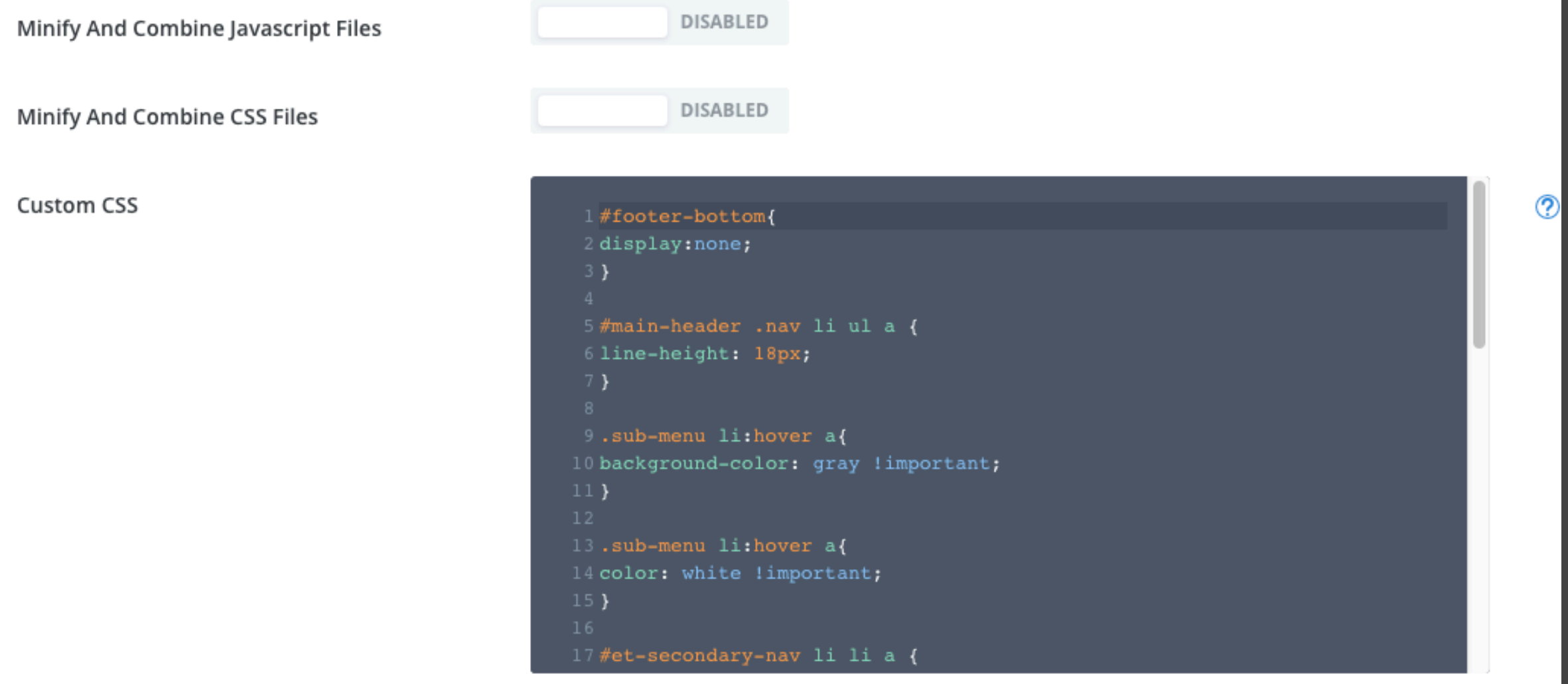

Save Changes

### WooCommerce

- Comprehensive e-commerce solution
- Very widely used
- Free…. well not really!
- Extensive eco-system of add-ons and add-add-ons
- Subscriptions, ticketing, membership, payment gateways, etc.
- Challenging to fit complex real world business models
- Customization demands real expertise
- Never edit functions.php from dashboard

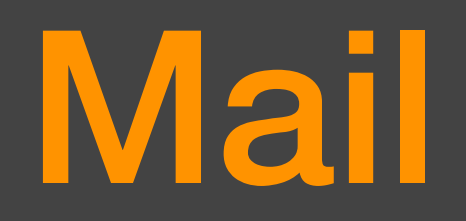

- Mail is frequently part of a solution
- Contact forms, transactional mail, etc.
- Mail from programs is often detected as spam
- Test, test, test
- Easy WP Mail plugin to shift to SMTP
- SMTP2GO, AWS SES for business grade solutions

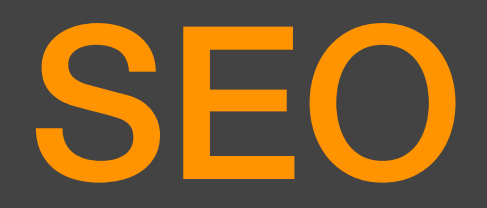

- Success on the web is about balance: content, user friendliness, backlinks, mobile, social media strategy.
- There is no magic "SEO" trick to draw visitors or boost rankings.
- Old ideas like keyword stuffing and hidden text will get you in trouble.
- Plug-ins that maintain your XML Sitemap are useful

# Support Resources

- WordPress.org
- Many WordPress focused blogs
- Google any issue, you should find an answer
- rmg.llc/downloads
- This presentation + security primer

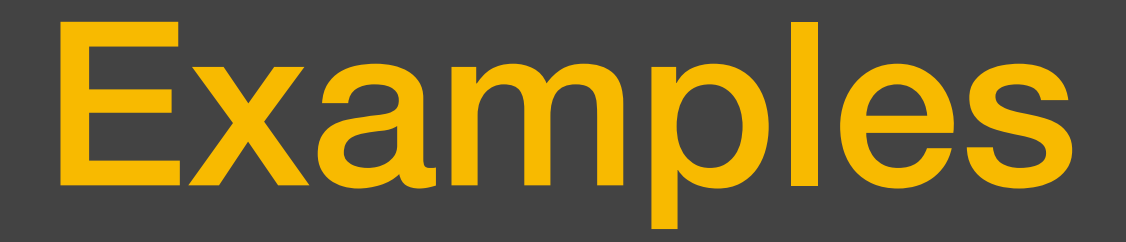

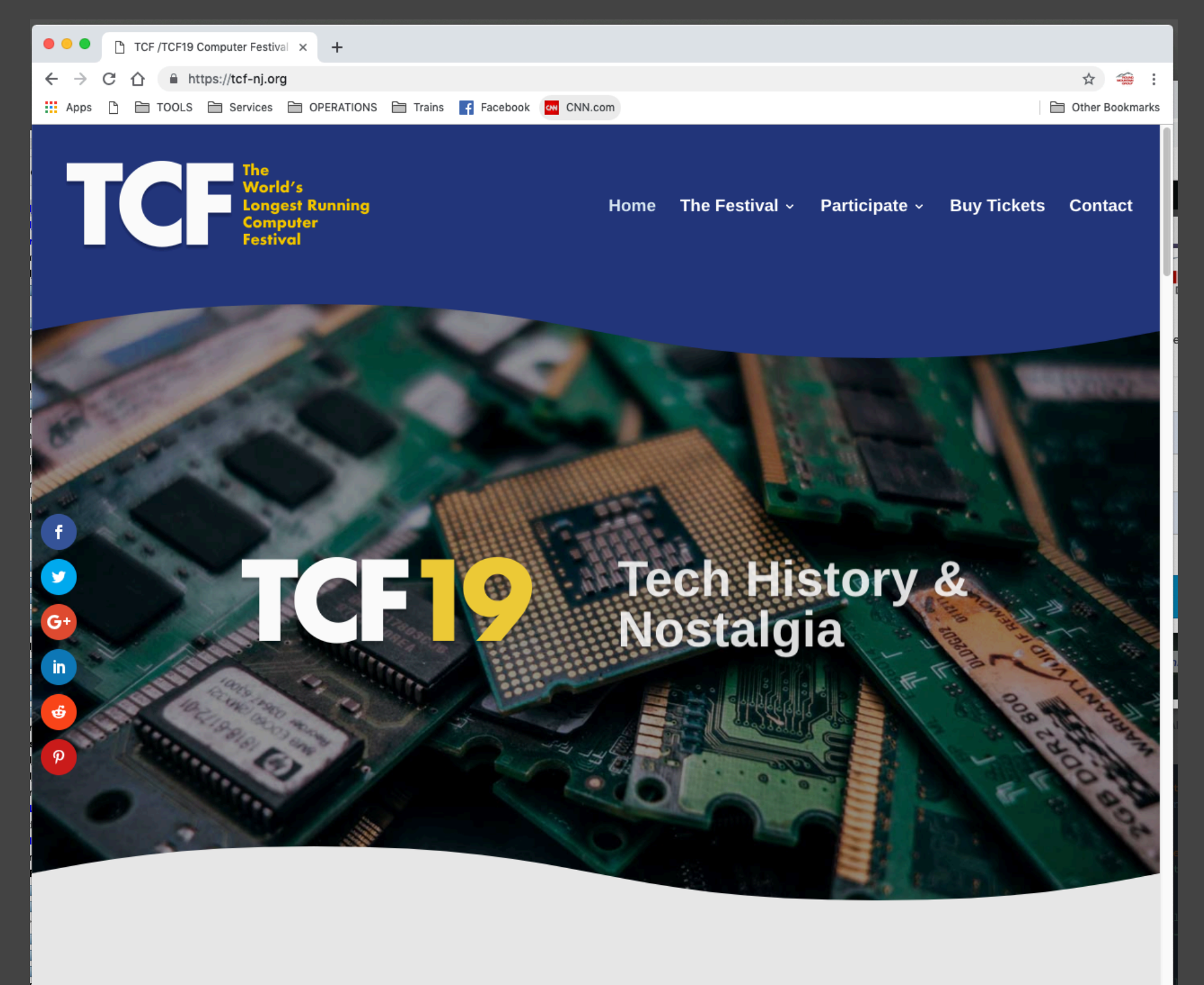

TCF is Saturday March 23rd 2019 from 9am-5pm Program Grid

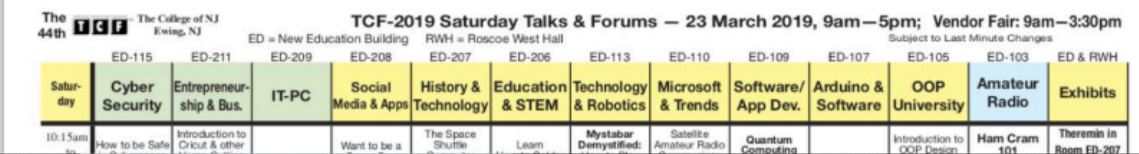

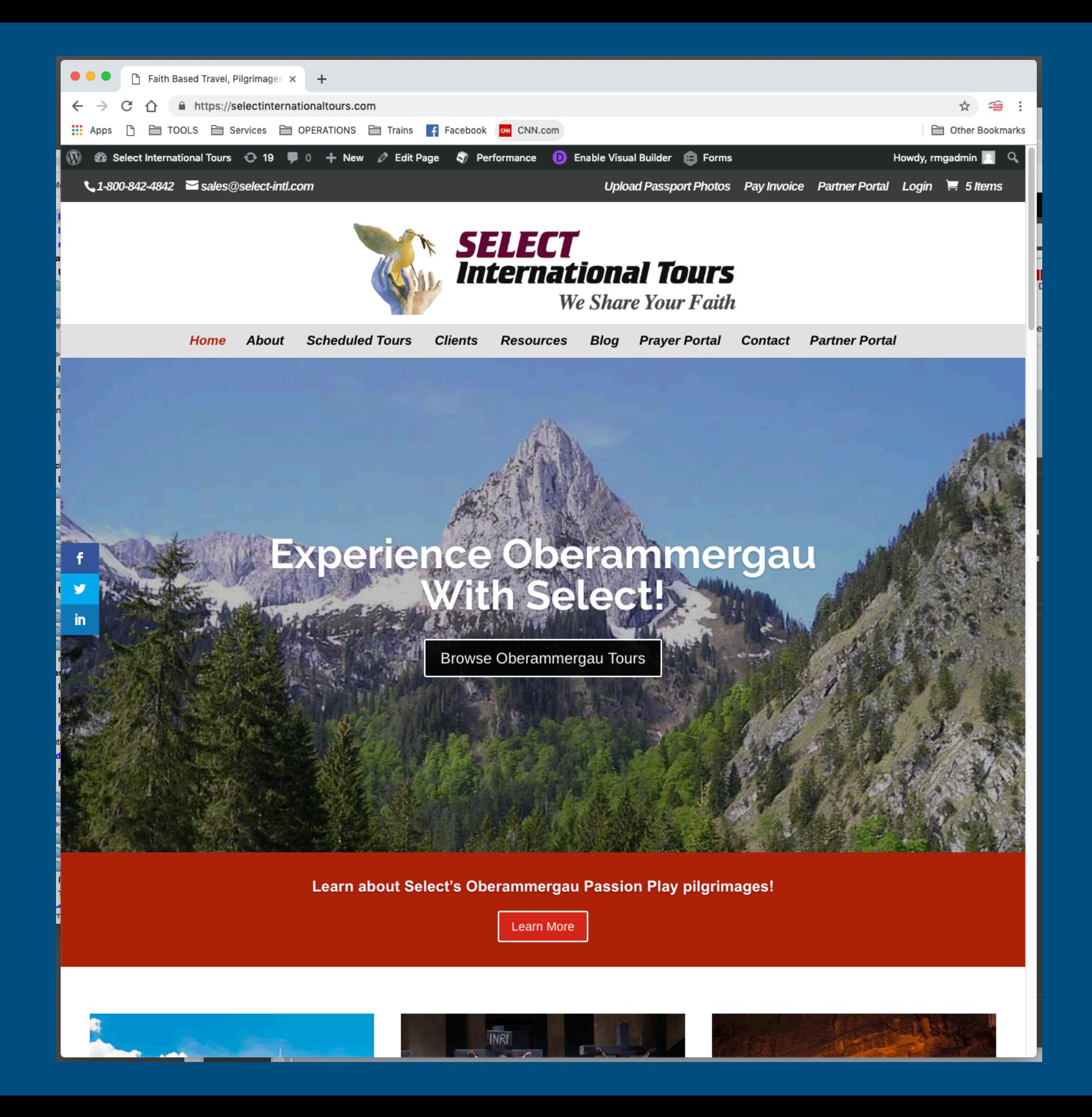

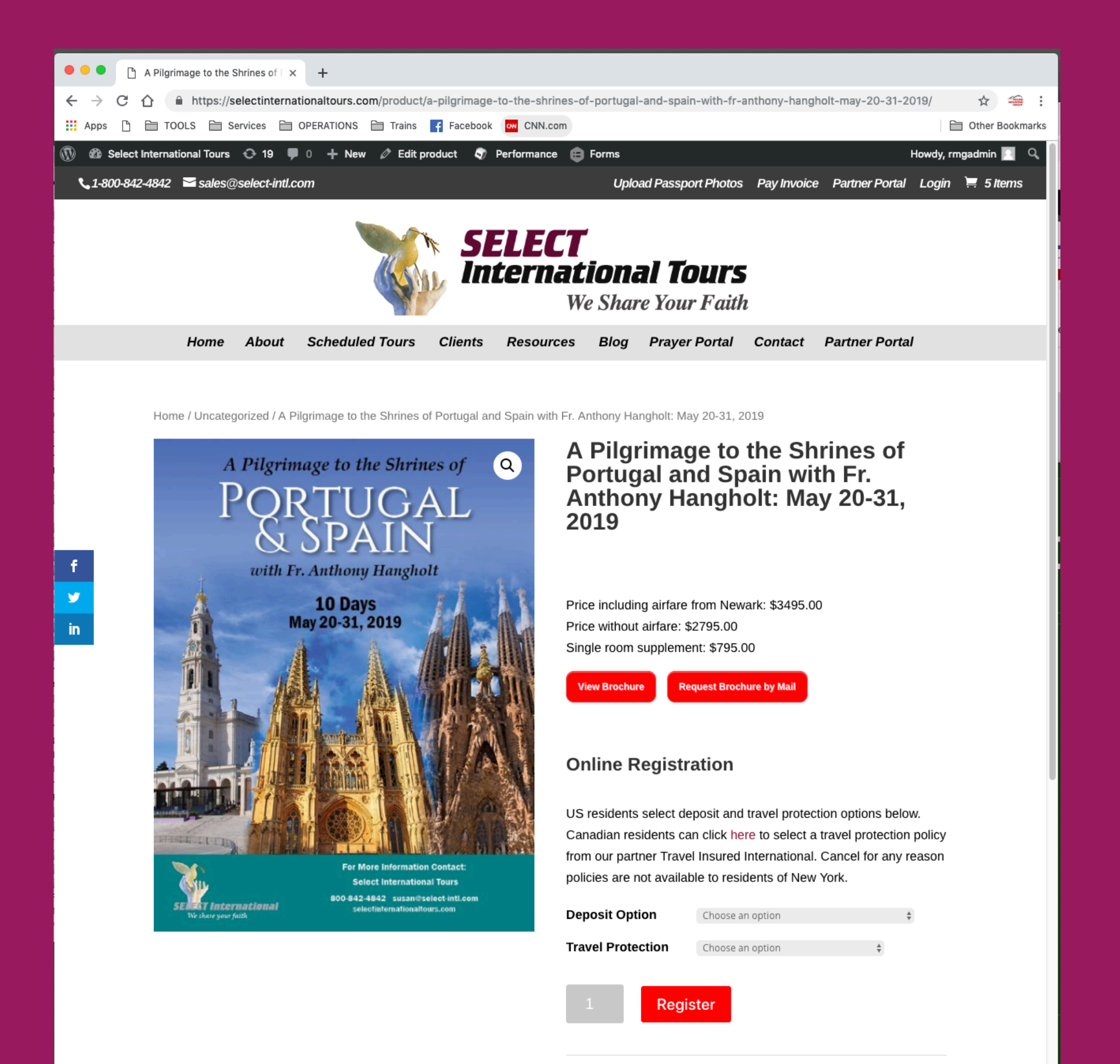

Tour Code: N/A Categories: Uncategorized, May 2019, Portugal, Fatima

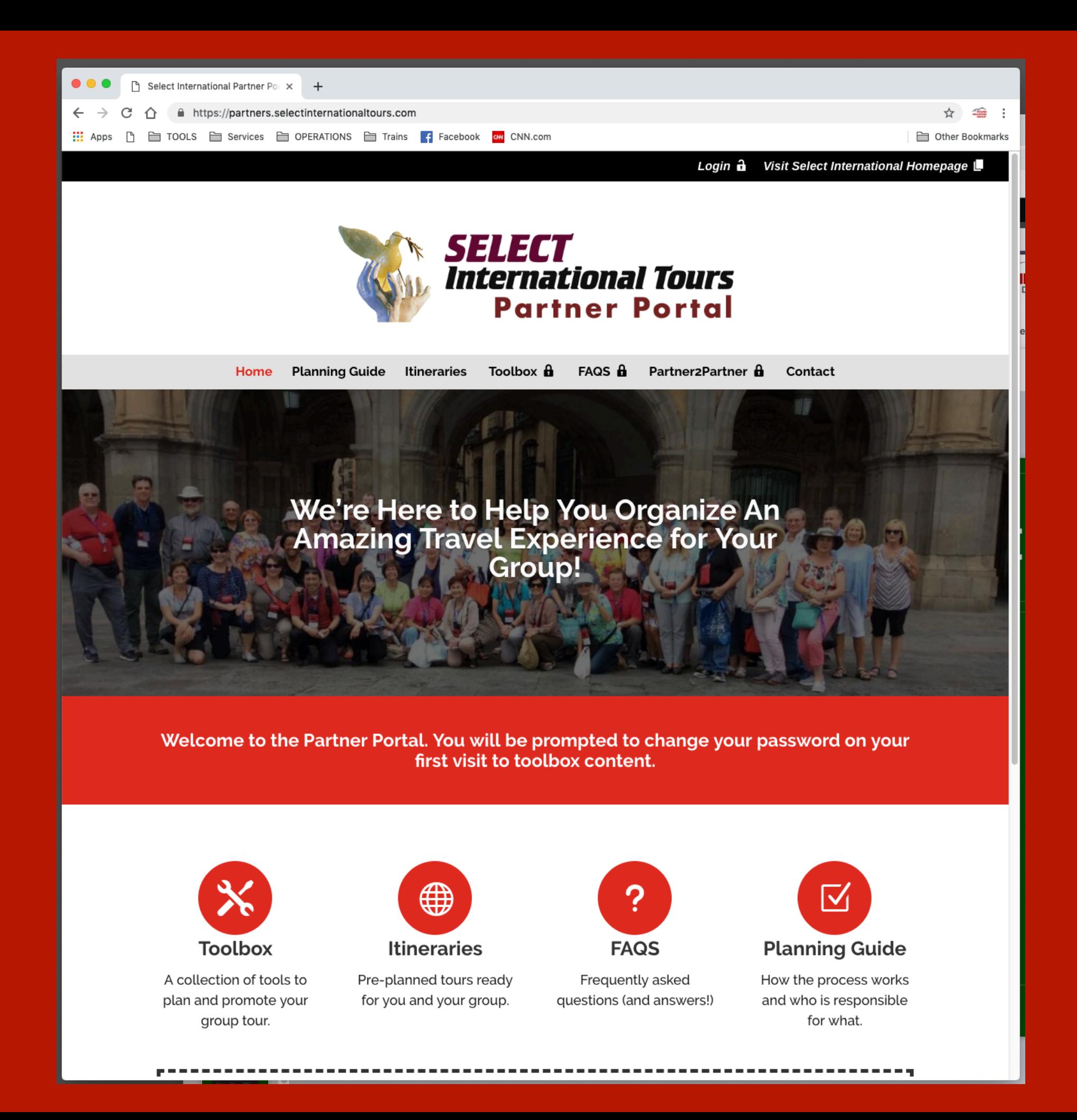

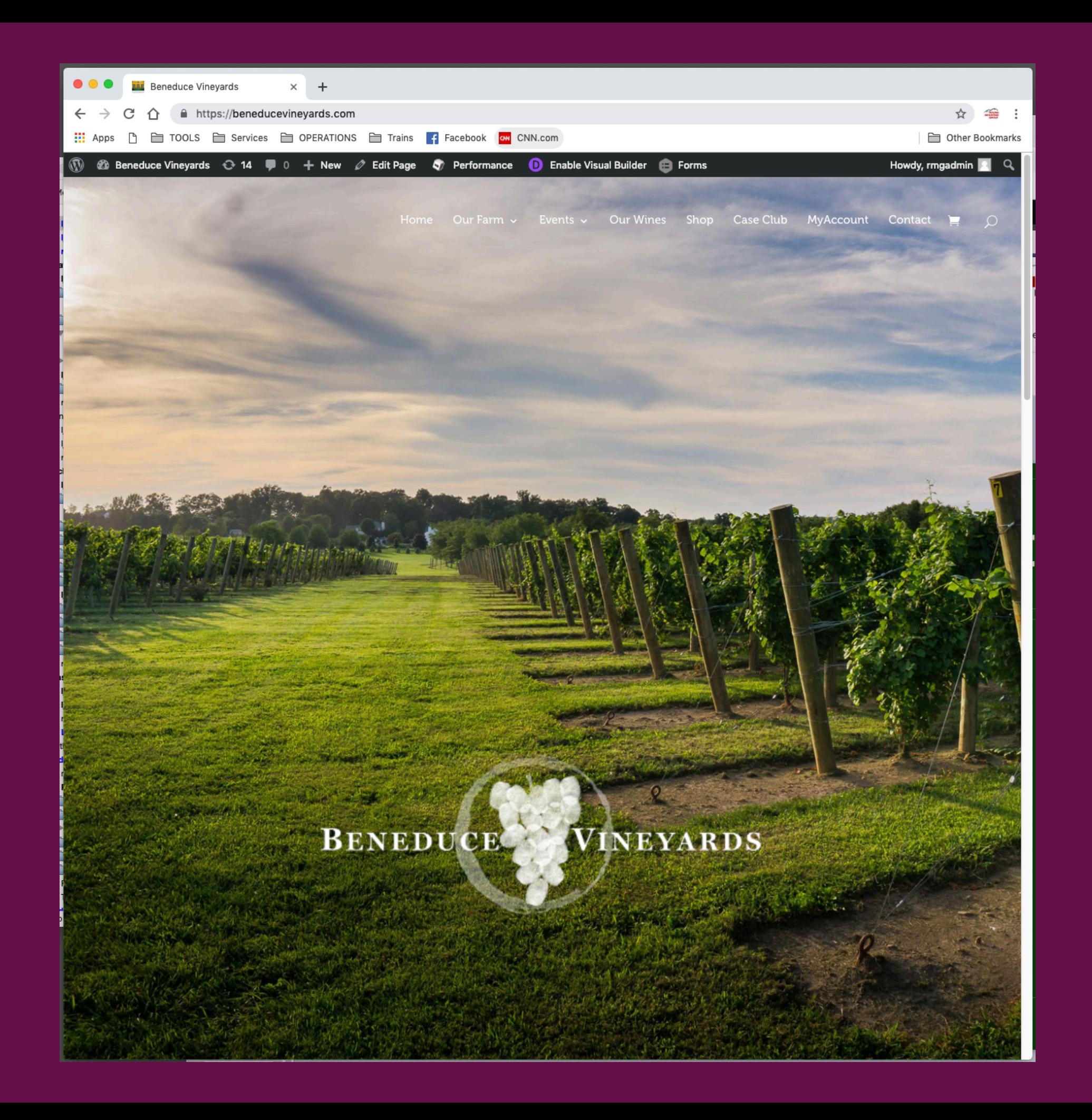

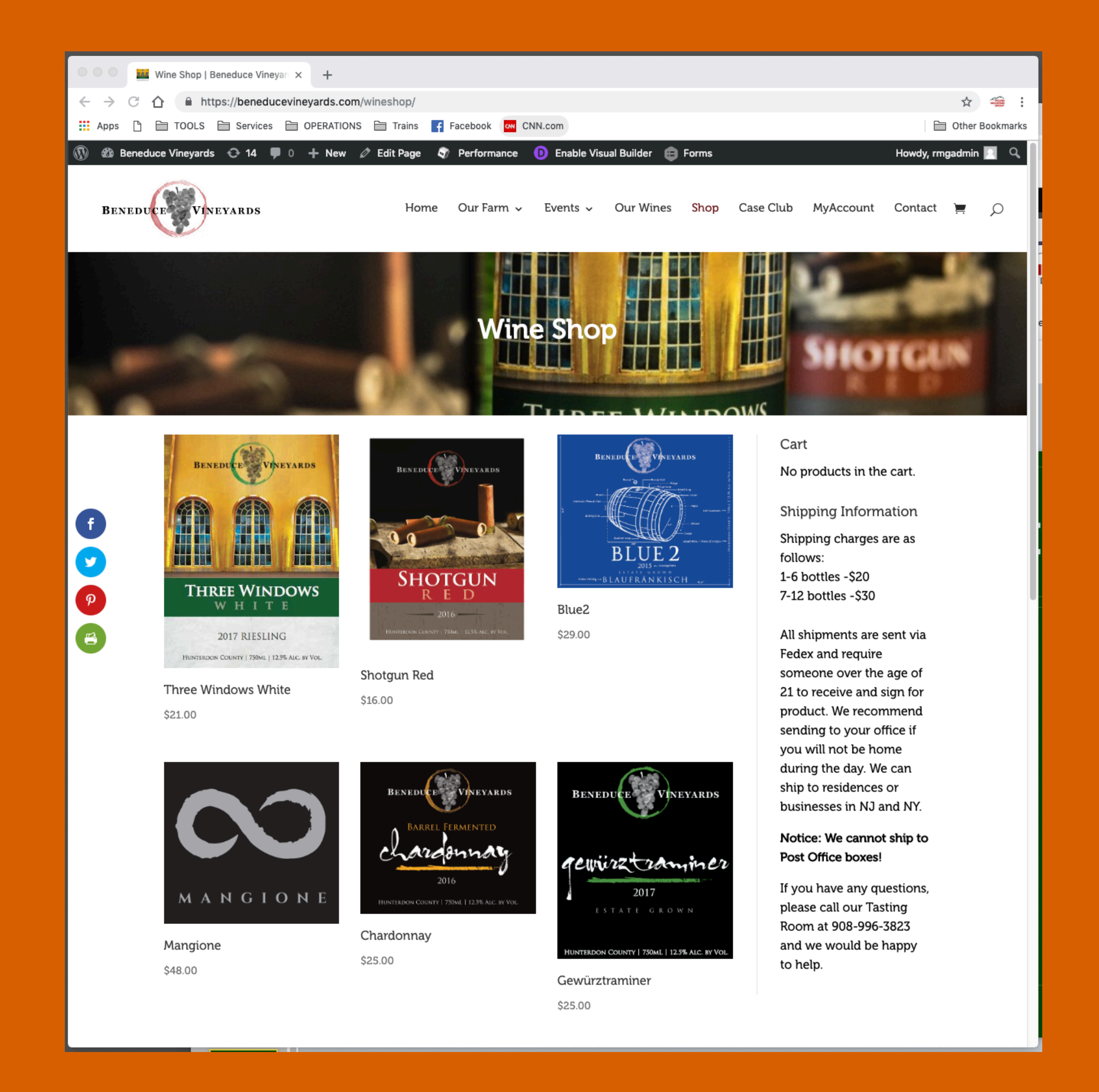

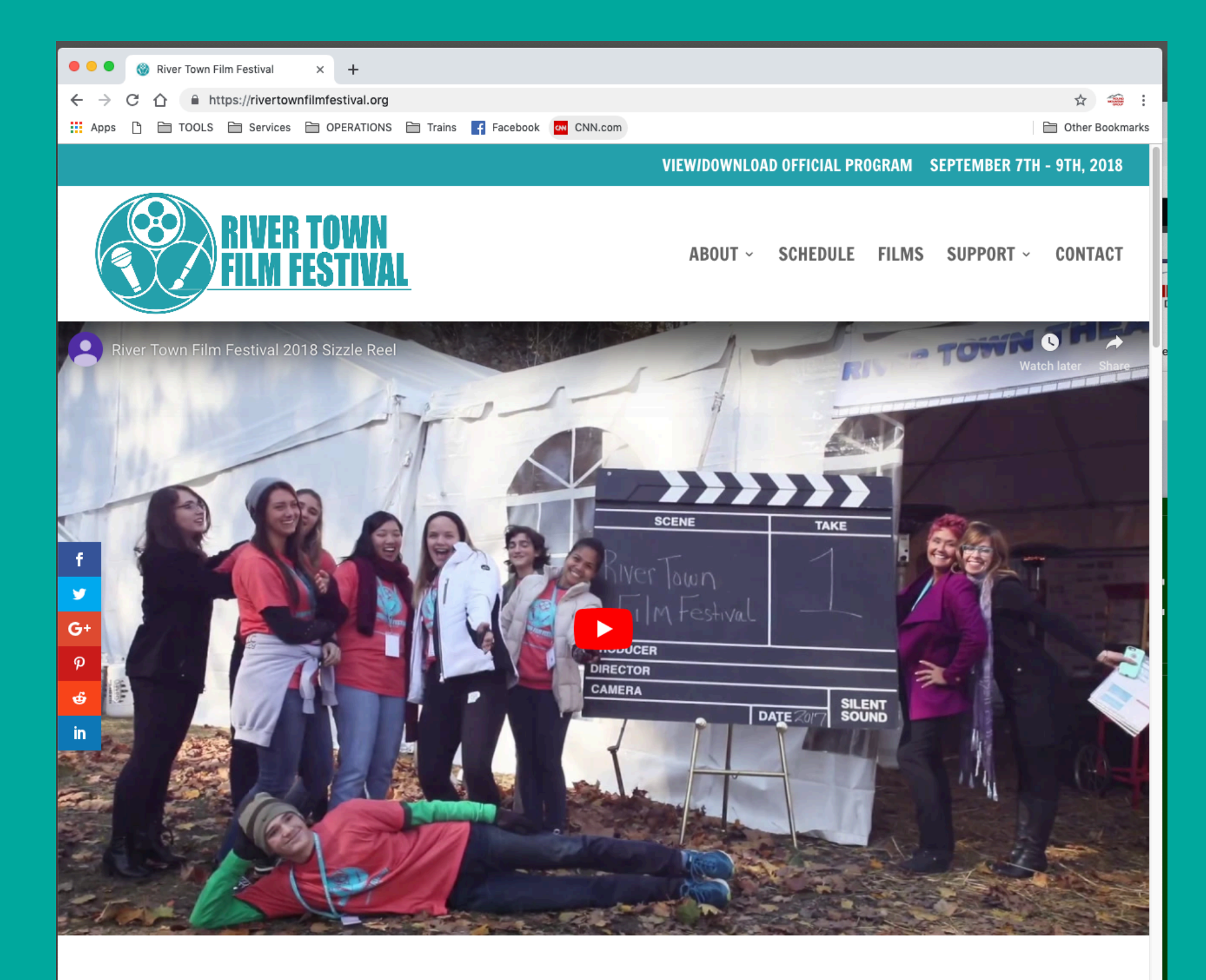

**Congratulations to the 2018 Winners** 

**Best In Show** 

**Straight from the Pen** 

**Audience Choice** 

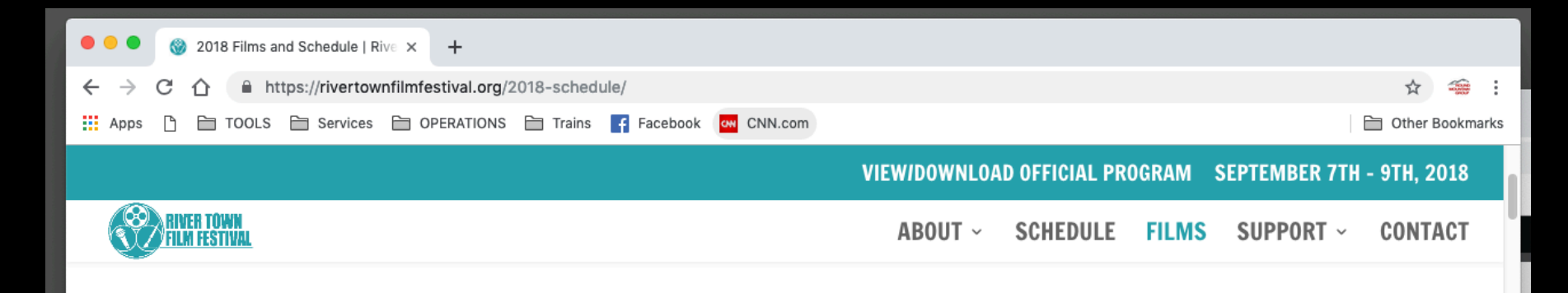

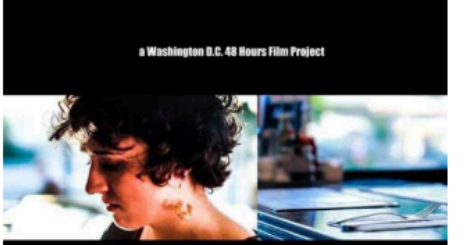

15 Feet

 $\mathbf{f}$ 

¥

 $G^+$ 

 $\boldsymbol{\varphi}$ 

 $\mathbf{\hat{e}}$ 

 $\mathbf{in}$ 

Narrative Short (USA) | 5:05

15 FEET

Director: Adielenah J Perez

**Synopsis** 

Two people collide over a piece of paper, sending one of them reeling into a past trauma

### **Community Snapshot**

Within the military community there is a practice called a "buddy check". This is when you see a fellow soldier or vet having a PTSD moment or episode and you connect with them to bring them back to reality. That is what this film is about.

### **Trailer**

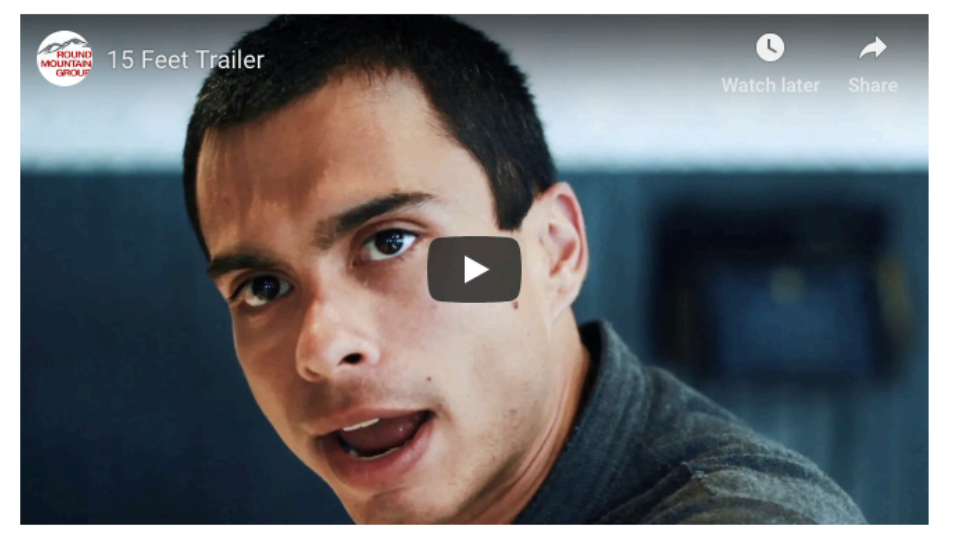

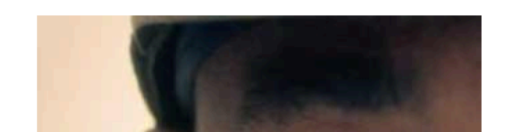

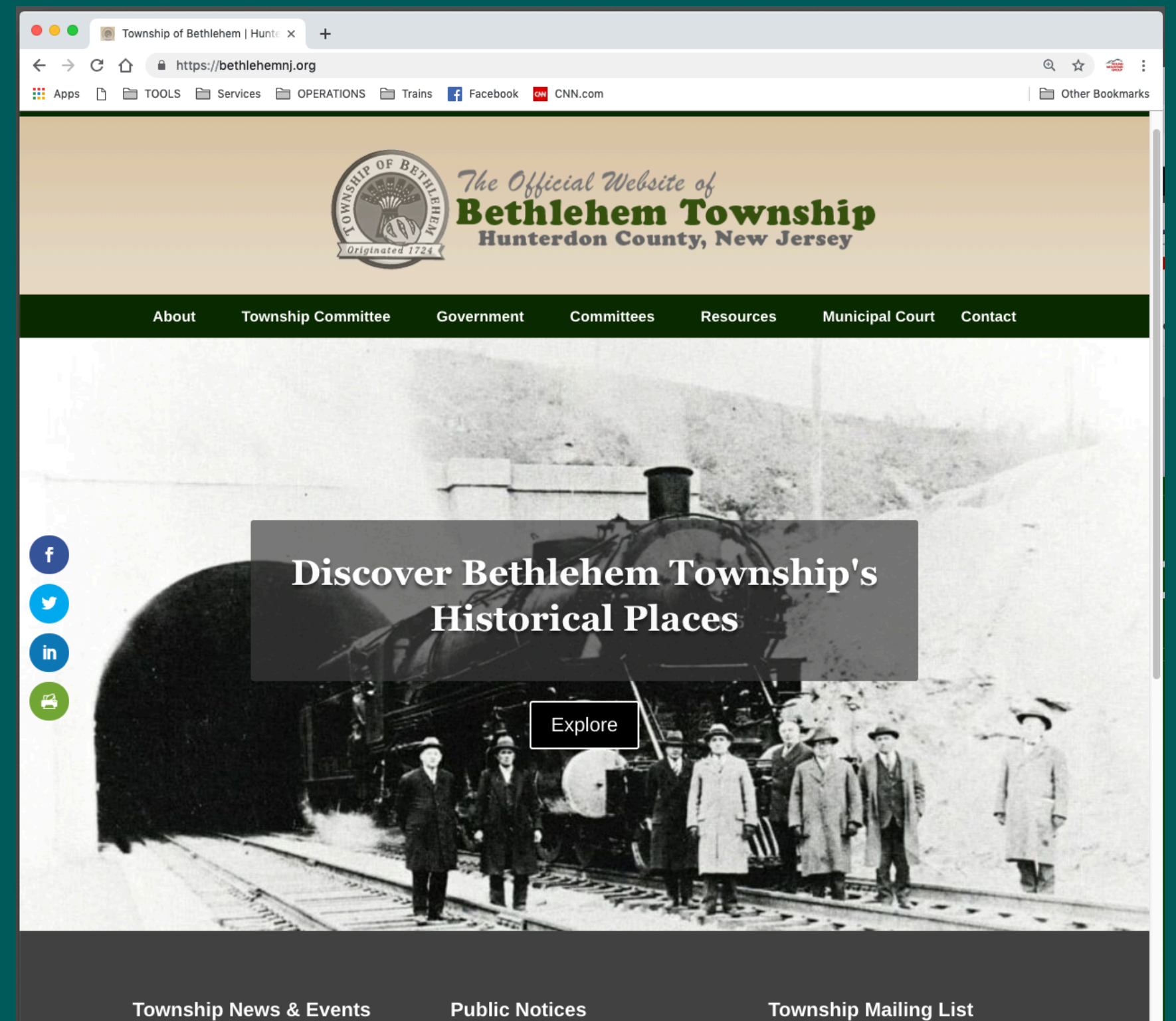

Household Waste Clean-up Day: Saturday, April 27, 2019 7:00 am to 2:00 pm

Hunterdon Officials Remind Veterans NJ Tax Exemption Available Again

Doriton Hoodwaters Annual C

### Farm Bid RFP's

2019 Budget Workshop scheduled for Thursday, March 7, 2019 has been POSTPONED UNTIL MARCH 21, 2019

2019 BUDGET WORKSHOP

### **Subscribe Today!**

Join our official mailing list to receive the latest news and updates from Bethlehem Township

### **Township News & Events**

Household Waste Clean-up Day: Saturday, April 27, 2019 7:00 am to 2:00 pm

Hunterdon Officials Remind Veterans NJ Tax Exemption Available Again

Raritan Headwaters Annual Stream Cleanup

Clothing Drive: April 27 8am-3pm

Energy Aggregation Program Info

HUNTERDON AREA ENERGY COOPERATIVE

IMPORTANT NOTICE - Change in Hours of Operation for the Bethlehem Township Recycling Program

JCP&L: Your Electrical System

JCP&L Reminder on Generators

Energy Aggregator Ordinance

### **Public Notices**

### Farm Bid RFP's

2019 Budget Workshop scheduled for Thursday, March 7, 2019 has been POSTPONED UNTIL MARCH 21, 2019

2019 BUDGET WORKSHOP

Notice for Pet Owners

SUMMARY OR SYNOPSIS OF 2017 **AUDIT REPORT** 

### Employment

Bethlehem DPW seeks seasonal employees w/ plow experience

### **Website Updates**

Bethlehem Township Historical Places

Well and Septic Information for Homeowners

Township Website Now Using SSL Encryption

### **Township Mailing List**

### **Subscribe Today!**

Join our official mailing list to receive the latest news and updates from Bethlehem Township

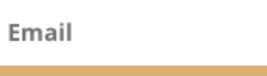

SUBSCRIBE!

### **CONTACT**

 $\ddot{\mathbf{f}}$ 

y

**in** 

 $\mathbf{B}$ 

Township of Bethlehem 405 Mine Road Asbury, NJ 08802 Tel: 908-735-4107 Email: clerk@bethlehemnj.org

### **QUICK LINKS**

- Township Committee
- Upcoming Meeting Agenda
- · 2019 Township Committee Meeting Dates
- · Municipal Clerk / Registrar
- Township Administrator
- Tax Assessor
- Tax Collector
- Municipal Court
- Municipal Holidays
- Terms of Use/Privacy Notice

### **OFFICE OF EMERGENCY**<br>MANAGEMENT

Facebook f

### **COPYRIGHT/CREDITS**

Copyright (C) 1999-2019 Township of Bethlehem All Rights Reserved.

Design + Hosting: The Round Mountain Group, LLC

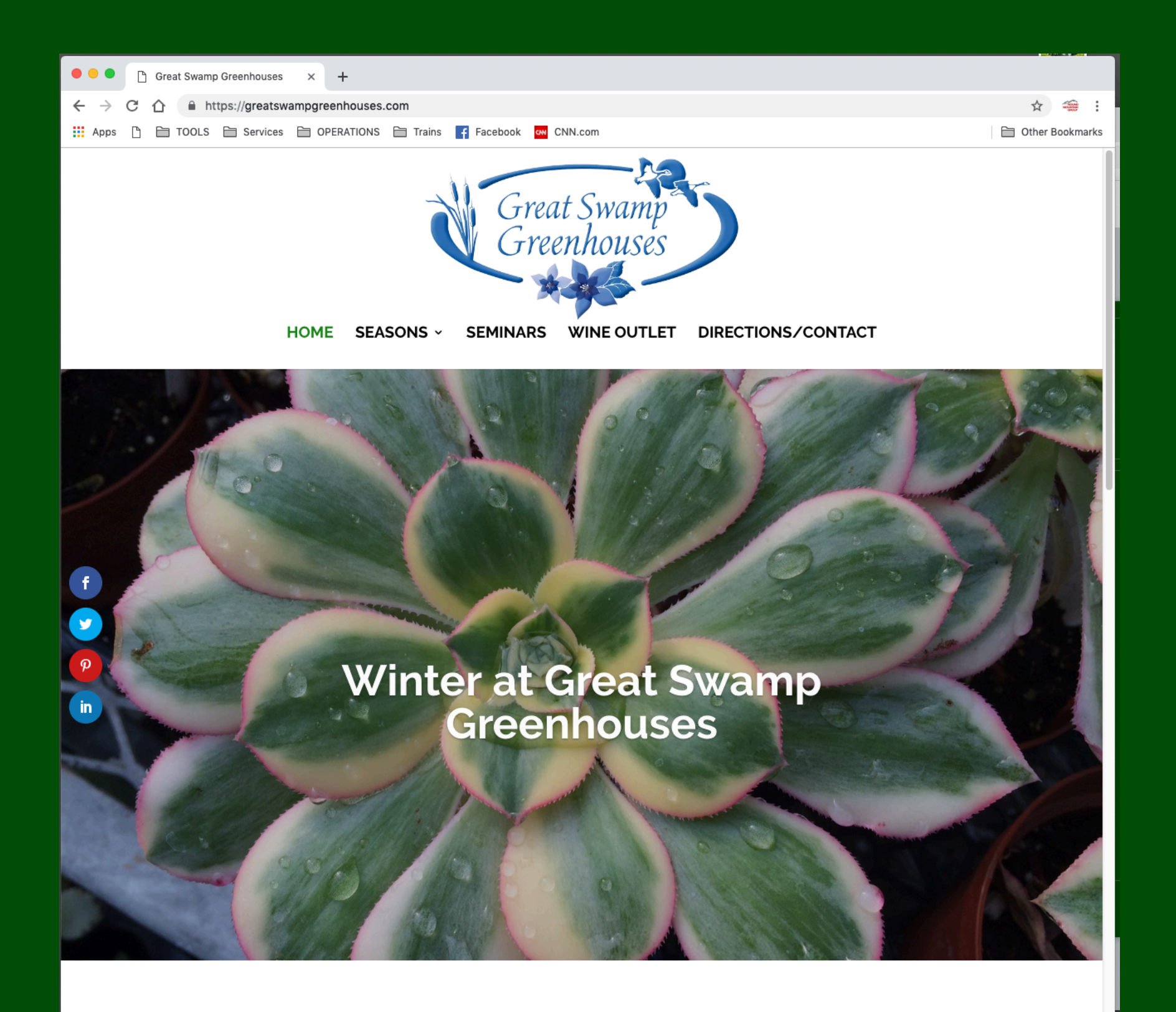

We are a family owned garden center located in the heart of the Great Swamp National Wildlife Refuge.

Open all year round, we specialize in poinsettias at Christmas, mums in the fall, houseplants and birding in the winter, and annuals, perennials, trees and shrubs in the spring.

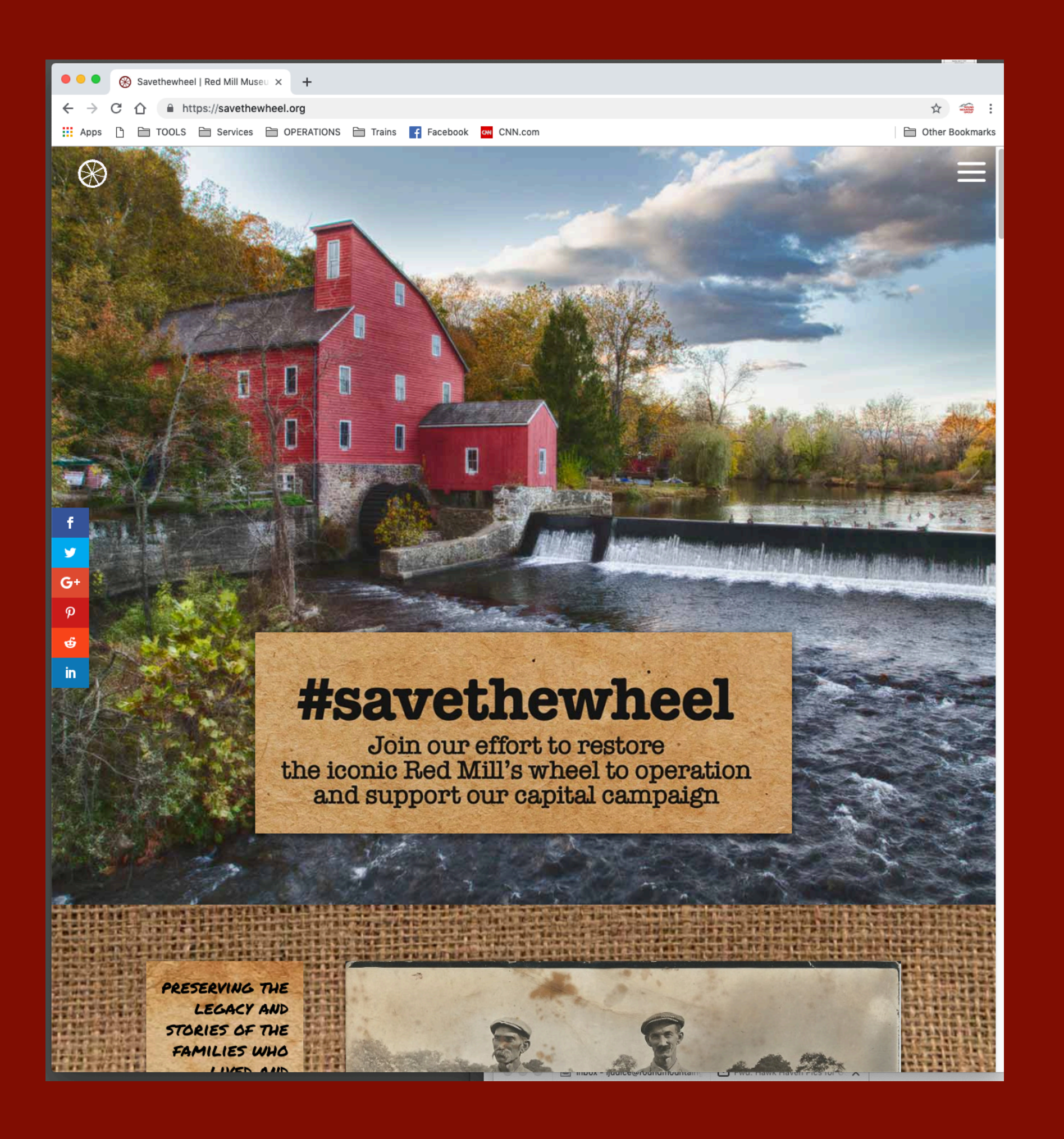

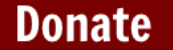

 $\circledR$ 

 $\ddot{\mathbf{f}}$ 

**y** 

 $G<sup>+</sup>$ 

 $\boldsymbol{\varphi}$ 

 $\vec{\mathbf{e}}$ 

 $\mathbf{in}$ 

Since its opening in 1963, the charm and beauty of the Red Mill Museum Village has drawn hundreds of thousands of visitors to Clinton, New Jersey. It is said to be the most photographed building in New Jersey and one of the top ten in the nation.

Besides offering the public a glimpse of working life in days past, the Mill also owns thousands of pieces of textiles, home goods, tools, photographs and more. We are proud to maintain our local history and heritage and share this with the public. Thousands of school children visit each year to tour the grounds, make candles, learn about blacksmithing and try their hand at quill writing.

Annually we host many events including War Reenactments, Agro-Industry Day, Kids' Day, Ghost and Folklore tours, live concerts and the ever-popular Haunted Mill.

And now we are asking you, our friends and fans, for some assistance. You may have noticed that the wheel has not been spinning for some time now. We believe a functioning waterwheel adds to the unique charm and appeal of our historical treasure. We need your help for this and other preservation efforts. Our goal of \$250,000 is lofty, but fully achievable with your support and dedication to helping us.

The Red Mill Museum Village is a privately funded 501c3 non-profit organization that relies on the generous support of donors like you. Please donate and together we can #savethewheel!

If you would like to make a larger donation, recurring donation during the campaign, or payments on a donation amount please contact our Executive Director Paul Muir at (908)735-4101 x101 or director@theredmill.org

### **Donate to the Red Mill Capital Fund**

☆ 金:

⋿

Other Bookmarks

Enter the amount of your donation. You will be securely transferred to PayPal to complete your transaction. Payment for: Donation Amount to donate Make Donation **DISCOVER VISA WIEX** 

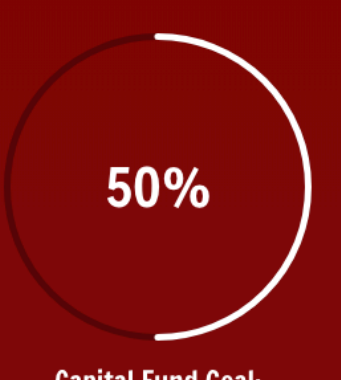

**Capital Fund Goal:** \$250,000

### **CONTACT**

The Red Mill Museum Village 56 Main Street Clinton, NJ 08809

Phone: (908) 735-4101  $Eav: (QQR) 725.0Q1A$ 

### **NAVIGATION**

- Home • About the Red Mill
- Progress
- Donate

### **FOLLOW US**

Ŧ Facebook

v. Twitter

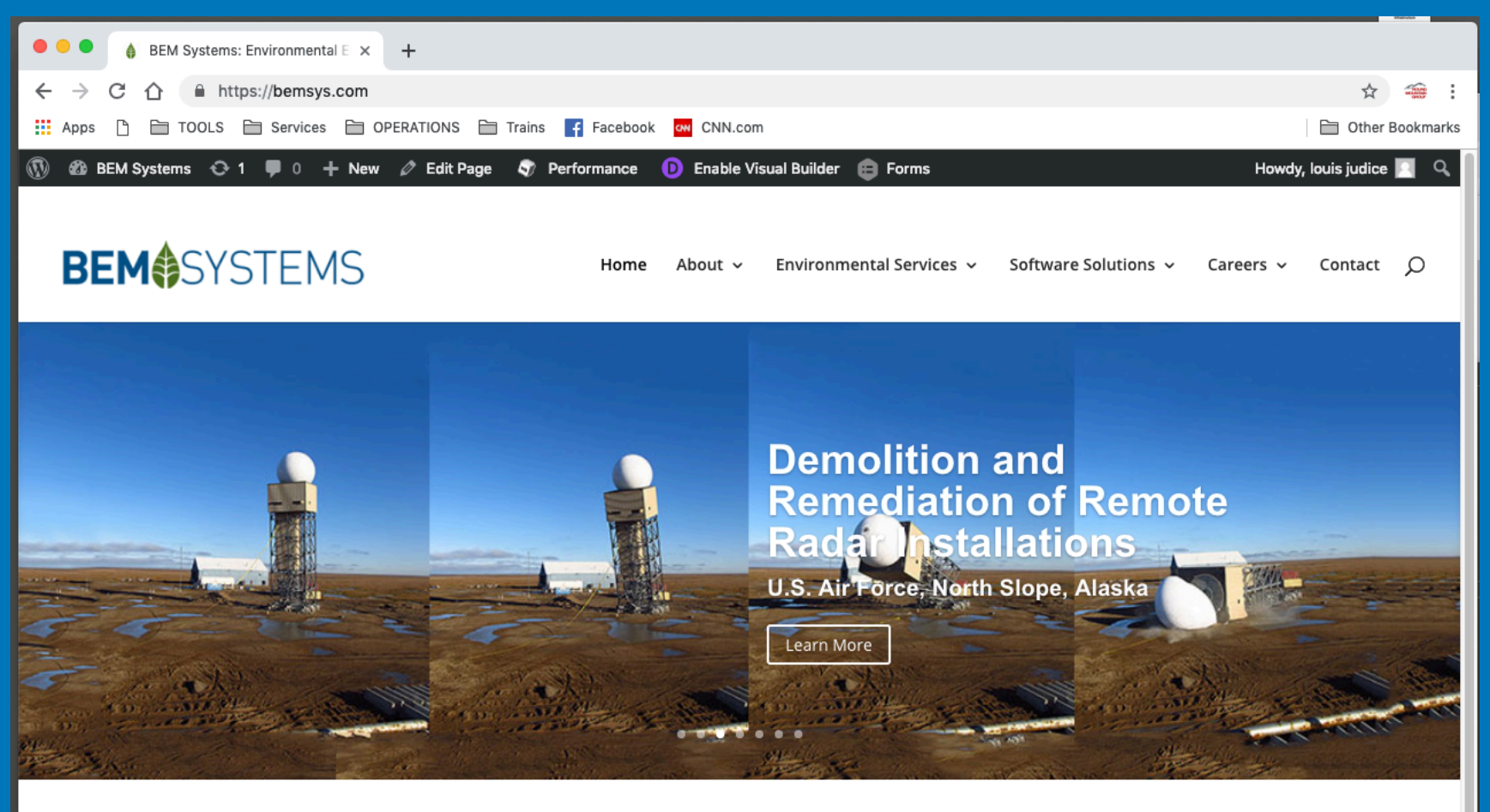

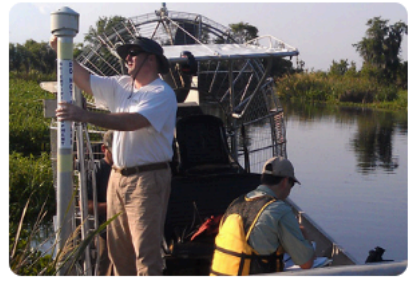

**Our Services** 

BEM's technical practice areas are focused on environmental planning and compliance; remediation; and natural and water resources.

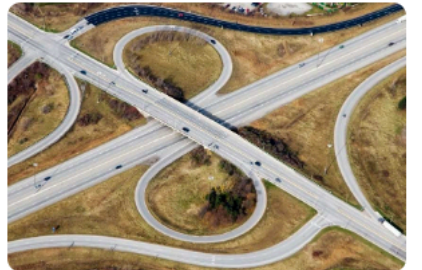

**Our Solutions** BEM offers a family of state-of-the-art software solutions to simplify the management of complex infrastructure projects and operations.

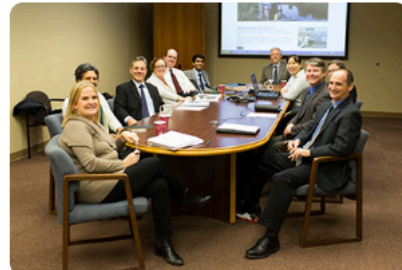

Join Our Team

We hire talented people who want to grow both personally and professionally, and who are passionate about seeing their company succeed.

### **Featured Story**

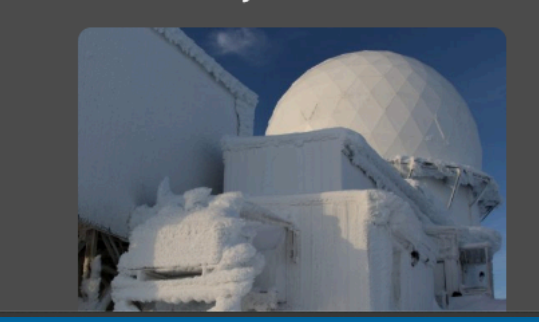

**More News** 

BEM Awarded Ohio DOT Right-of-Way Software Contract

**BEM Awarded Environmental** Compliance Contract for Garden State Parkway Service Areas

BEM Wins PANY&NJ Contract

BEM Wins Second PACAF IDIQ Task Order

### Announcements

BEM Systems Presenting on NJ TRANSITGRID at Stevens Institute of Technology

**BEM Systems Sponsoring** Sustainability Seminar at Stevens Institute of Technology

BEM Welcomes Kevin Courtney as **EMIS Director** 

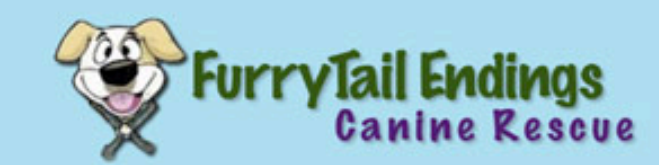

### **Furry Tail Endings Adoption Application**

Thank you for your interest in adopting a dog rescued by FurryTail Endings Canine Rescue (FTECR). FTECR wants to make certain that every animal adopted goes to a loving home where it will be well cared for. Because of this, our application asks a number of detailed questions which are necessary for our screening process. FurryTail Endings Canine Rescue is an all volunteer rescue that does not have a shelter. All animals are placed into loving foster homes until they find their forever homes which could be located anywhere in NJ.

- \* Adoptees must live within a 75 mile radius of Flemington, NJ.
- \* Adoption fees are \$375 for Puppies up to 11 mos & \$325 for Dogs 1 yr & older
- \* All information will be kept confidential.
- \* Personal references may not be family members.
- \* If you have any questions, please email us at furrytailendings@embarqmail.com or use our contact form.
- \* Please allow up to a week for processing your application.
- \* Thank you!

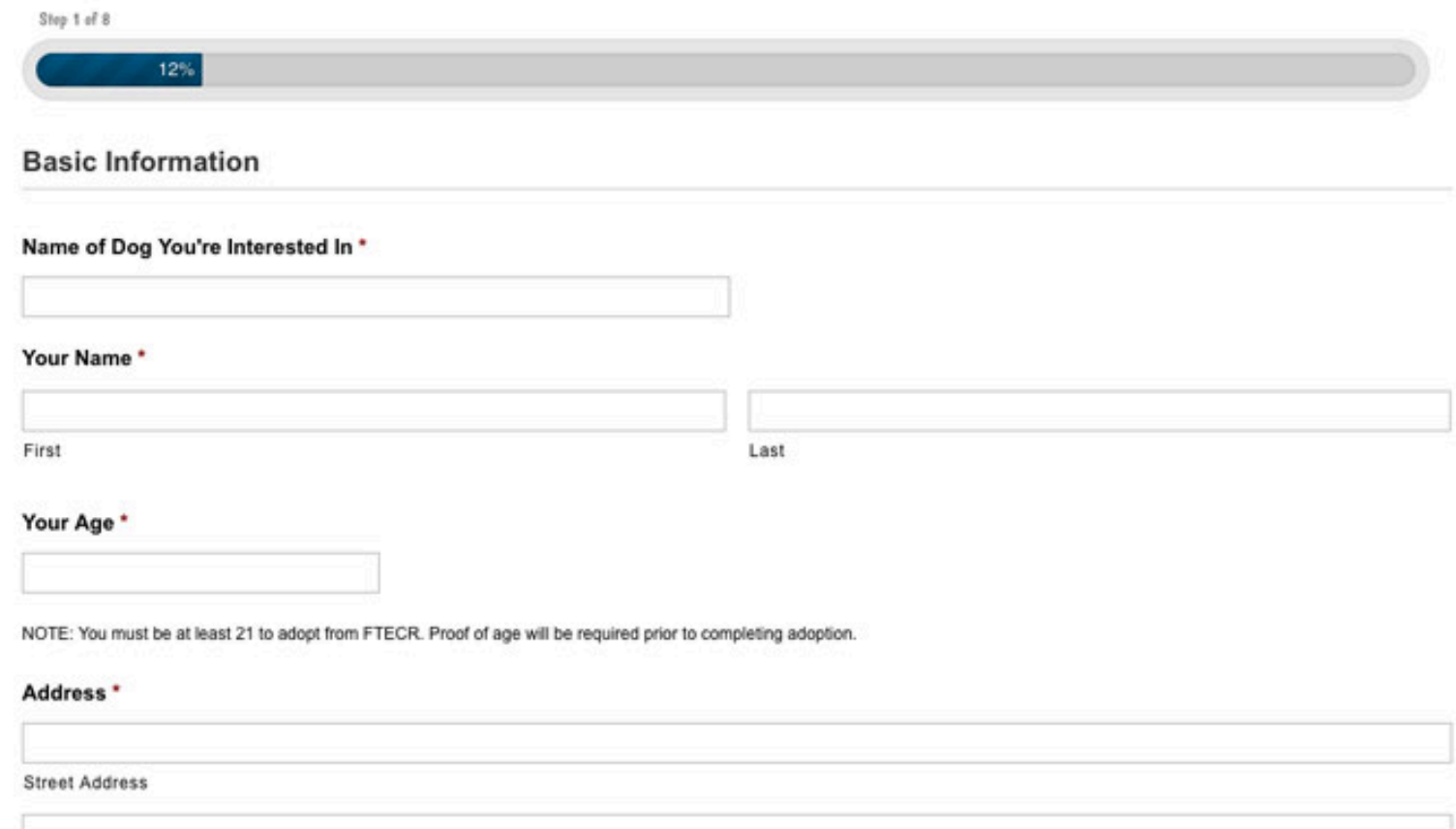

Address Line 2

Here has the Tools in Services in OPERATIONS in Trains Facebook on CNN.com

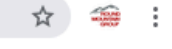

Other Bookmarks

≡

### PROJECTHAIRSALL CATS AND KITTENS WE'VE RESCUED

 $\times$  **M** Project Hairball: Cats and Kitter  $\times$  +

### Mia

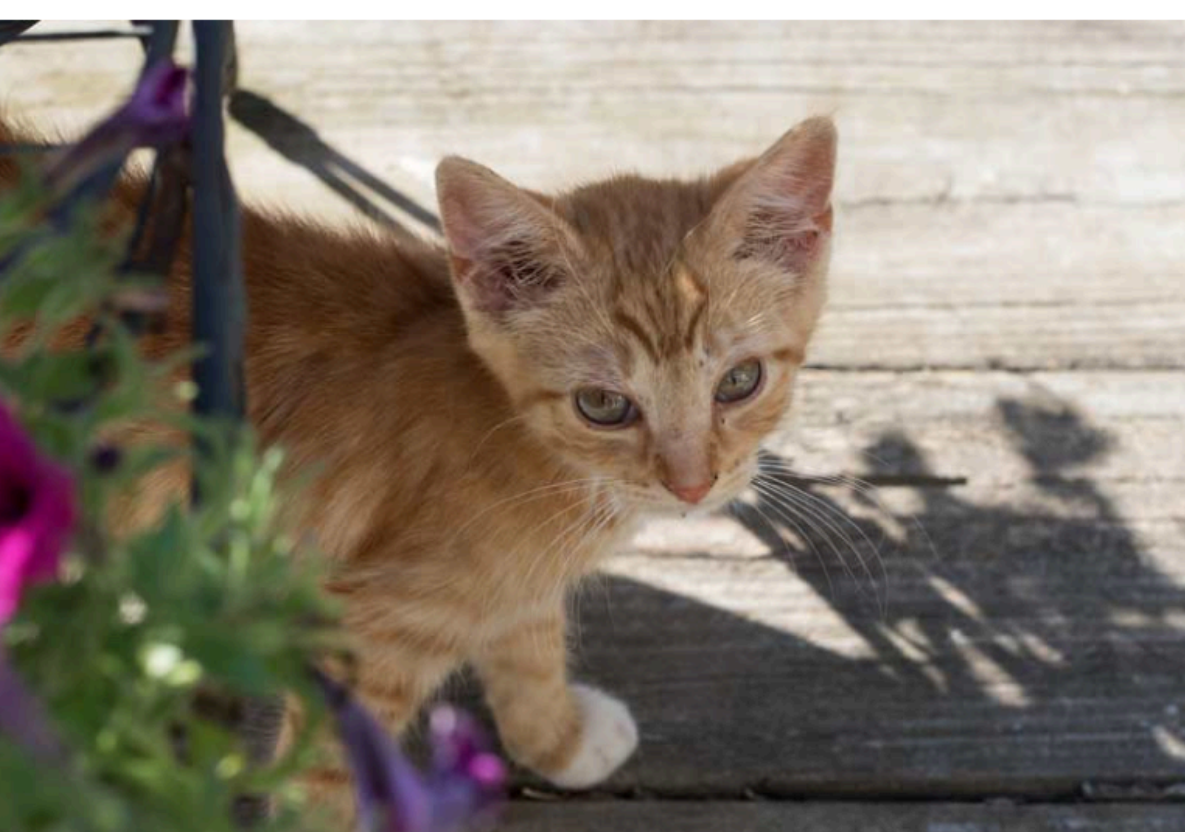

### **Frankie Plays Under Mom's Watchful Eyes**

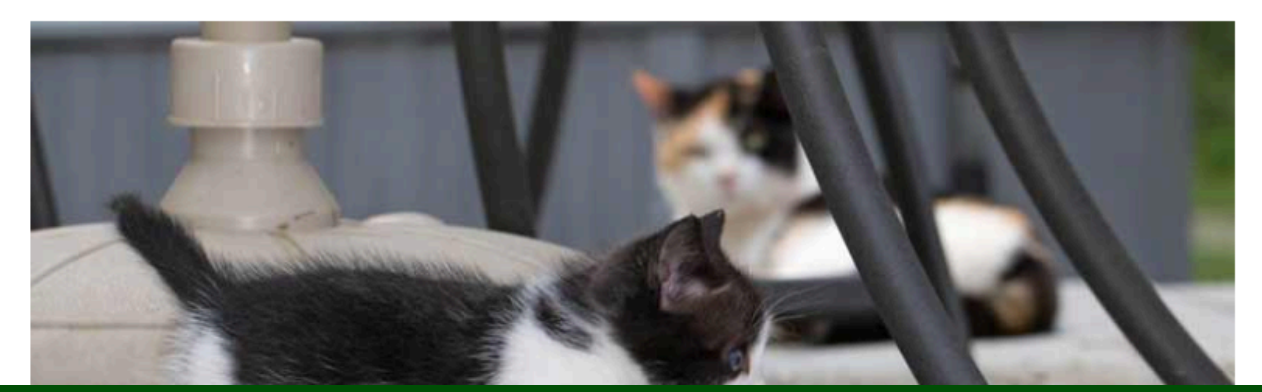

### PROJECTHAIRBALL

Documenting the cats and kittens we've rescued, raised, rehomed and adopted.

Photographed in Hunterdon County, New Jersey. Support this project by sharing our site with your friends. Please give generously to your local shelter.

### info@projecthairball.com

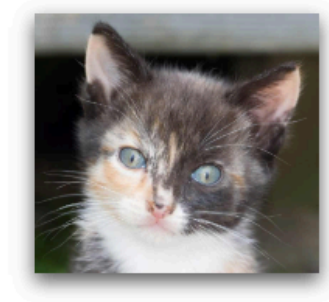

**Recent Posts** Mia Frankie Plays Under Mom's Watchful Eyes Rick Sips A Cool Drink Bobby and Bruno Natasha Katrina of the North

Catnanning

# CCCC

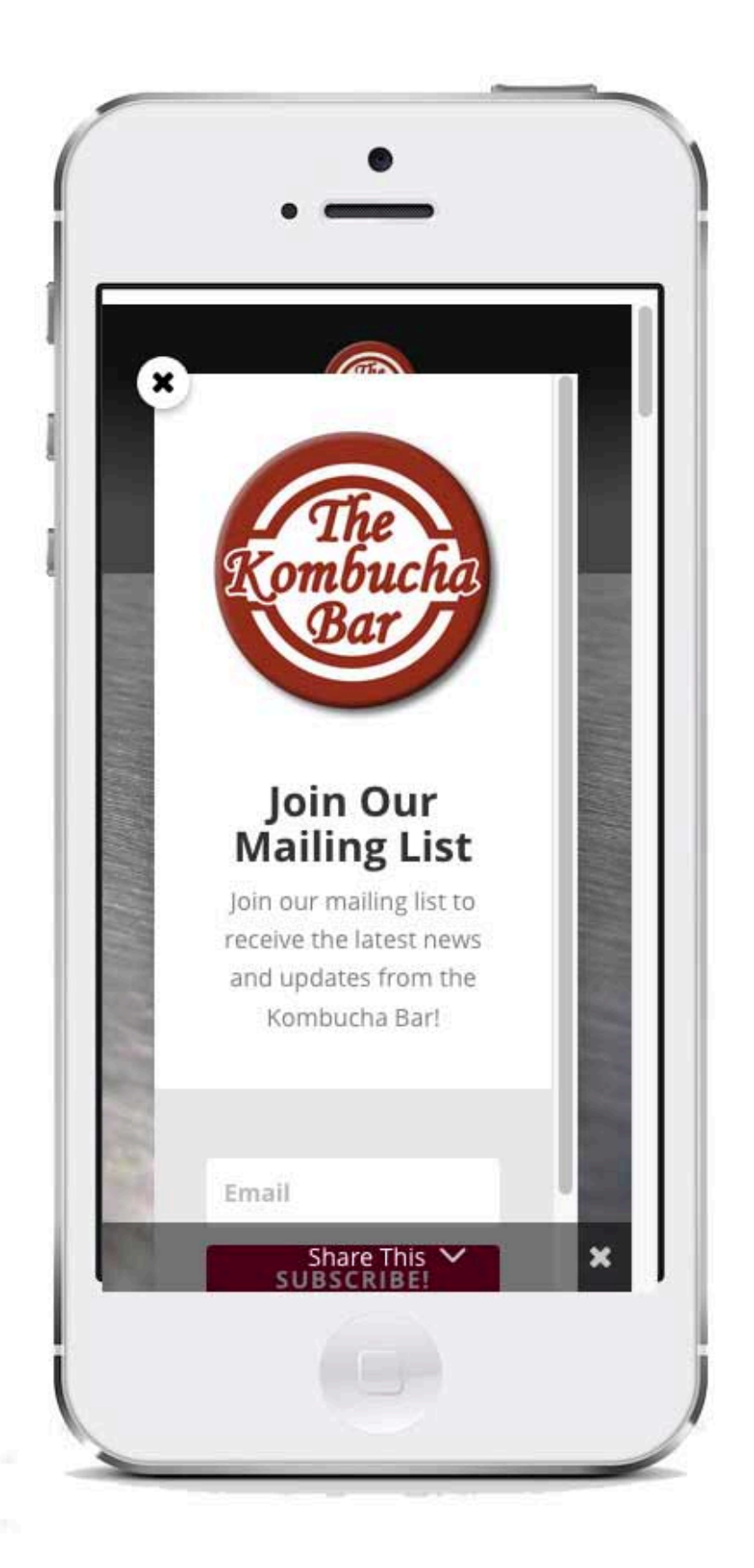

![](_page_51_Picture_0.jpeg)

![](_page_52_Picture_0.jpeg)

### **rmg.llc/downloads**